#### **БУДІВЕЛЬНИЙ ФАКУЛЬТЕТ**

**Кафедра "Будівельні, колійні та вантажно-розвантажувальні машини"**

#### **ПРОЕКТУВАННЯ ОРГАНІЗАЦІЇ МЕХАНІЗАЦІЇ РОБІТ ЗІ СПОРУДЖЕННЯ ЗЕМЛЯНОГО ПОЛОТНА**

#### **МЕТОДИЧНІ ВКАЗІВКИ**

**до курсового проектування**

**з дисципліни**

*"КОМПЛЕКСНА МЕХАНІЗАЦІЯ ТА АВТОМАТИЗАЦІЯ КОЛІЙНИХ І БУДІВЕЛЬНИХ РОБІТ"*

Методичні вказівки розглянуто і рекомендовано до друку на засідання кафедри БКВРМ 3 грудня 2007 р., протокол № 4.

Розкрита методика організації механізованого виконання робіт зі спорудження земляного полотна при будівництві залізниць. Показана технологія попередніх розрахунків об'ємів земляних робіт при різноманітних їх варіантах. Наведені принципи підбору засобів механізації для виконання земляних робіт та критерії оцінювання ефективності їх застосування.

У цілому в методичних вказівках наведений повний хід проектування механізованих робіт при спорудженні земляного полотна при різноманітних варіантах вихідної ситуації на місці будівництва.

Методичні вказівки призначені для студентів спеціальності 7.090214 "Підйомно-транспортні, будівельні, дорожні, меліоративні машини і обладнання", що вивчають курс "Комплексна механізація та автоматизація колійних і будівельних робіт", усіх форм навчання.

Укладачі:

доц. А.М. Кравець асист. В.Г. Горбань

Рецензент доц. А.В. Погребняк

#### ПРОЕКТУВАННЯ ОРГАНІЗАЦІЇ МЕХАНІЗАЦІЇ РОБІТ ЗІ СПОРУДЖЕННЯ ЗЕМЛЯНОГО ПОЛОТНА

#### МЕТОДИЧНІ ВКАЗІВКИ

до курсового проектування

з дисципліни

*"КОМПЛЕКСНА МЕХАНІЗАЦІЯ ТА АВТОМАТИЗАЦІЯ КОЛІЙНИХ І БУДІВЕЛЬНИХ РОБІТ"*

Відповідальний за випуск Кравець А.М.

Редактор Еткало О.О.

Підписано до друку 05.12.07 р.

Формат паперу 60х84 1/16 . Папір писальний. Умовн.-друк.арк. 2,25. Обл.-вид.арк. 2,5. Замовлення № Тираж 100 Ціна

Видавництво УкрДАЗТу, свідоцтво ДК № 2874 від. 12.06.2007 р. Друкарня УкрДАЗТу, 61050, Харків - 50, пл. Фейєрбаха, 7

## **УКРАЇНСЬКА ДЕРЖАВНА АКАДЕМІЯ ЗАЛІЗНИЧНОГО ТРАНСПОРТУ**

## **БУДІВЕЛЬНИЙ ФАКУЛЬТЕТ**

## **Кафедра "Будівельні колійні та вантажнорозвантажувальні машини"**

## **ПРОЕКТУВАННЯ ОРГАНІЗАЦІЇ МЕХАНІЗАЦІЇ РОБІТ ЗІ СПОРУДЖЕННЯ ЗЕМЛЯНОГО ПОЛОТНА**

## **МЕТОДИЧНІ ВКАЗІВКИ**

**до курсового проектування з дисципліни**

## *"КОМПЛЕКСНА МЕХАНІЗАЦІЯ ТА АВТОМАТИЗАЦІЯ КОЛІЙНИХ І БУДІВЕЛЬНИХ РОБІТ"*

**Харків 2008**

Методичні вказівки розглянуто та рекомендовано до друку на засіданні кафедри "Будівельні колійні та вантажнорозвантажувальні машини" 3 грудня 2007 р., протокол № 4.

Розкрита методика організації механізованого виконання робіт по спорудженню земляного полотна при будівництві залізниць. Показана технологія попередніх розрахунків об'ємів земляних робіт при різноманітних їх варіантах. Приведені принципи підбору засобів механізації для виконання земляних робіт та критерії оцінювання ефективності їх застосування.

В цілому в методичних вказівках приведений повний хід проектування механізованих робіт при спорудженні земляного полотна при різноманітних варіантах вихідної ситуації на місці будівництва.

Методичні вказівки призначені для студентів спеціальності 7.090214 - "Підйомно-транспортні, будівельні, дорожні, меліоративні, машини і обладнання", що вивчають курс "Комплексна механізація та автоматизація колійних і будівельних робіт", усіх форм навчання.

Укладач

доц. А.М. Кравець ас. В.Г. Горбань

Рецензент

доц. А.В. Погребняк

## **ВСТУП**

Проектування організації механізованих робіт зі спорудження земляного полотна є однією із складових частин курсу "Комплексна механізація та автоматизація колійних і будівельних робіт". Кінцевою метою цього проекту є визначення раціонального варіанта механізації спорудження земляного полотна при заданих умовах на підставі порівняння основних техніко-економічних показників роботи двох підібраних комплектів машин.

Комплексна механізація та автоматизація важких трудомістких робіт, зокрема у будівництві, є одним із способів підвищення продуктивності, покращення умов праці та загальної культури виробництва. Це досягається як шляхом створення нової, більш досконалої, сучасної техніки, так і застосуванням нових більш раціональних, технологічних процесів, удосконалення всього виробництва.

Знання та навички, які студент набуде при виконанні даного проекту, можуть бути використані ним під час дипломного проектування, оскільки розрахунки, наведені у даних методичних вказівках, є частиною тих розрахунків, які застосовуються в процесі проектування будівництва залізничних колій, їх модернізації, удосконалення та інших видів будівельних робіт. До того ж ці знання та навички повинен мати кожен спеціаліст, що працює в галузі будівництва доріг різноманітного призначення.

У цих методичних вказівках дані розгорнуті рекомендації щодо роботи студента над курсовим проектом. Наведено список літератури, з якою рекомендується студенту ознайомитись для успішного виконання роботи. Дані рекомендації щодо організації роботи над проектом та побудови його структури. Наведено та детально розібрано хід виконання розрахункової та графічної частин проекту. Додатки містять багато довідкового матеріалу та необхідних прикладів виконання деяких складових частин проекту.

Ретельне ознайомлення з методичними вказівками та дотримання усіх рекомендацій дозволить студенту виконати проект самостійно на високому рівні і в задані строки.

## **ЗАВДАННЯ**

Завдання на даний курсовий проект є іменним і видається кожному студенту персонально. Воно надруковане на аркуші паперу формату А4 і може бути самостійним бланком або входити до складу комплексного завдання на курсовий проект з цієї дисципліни.

Завдання (див. додаток А) має вигляд ряду дробів, кожен з яких відповідає пікету на ділянці земляного полотна, що розглядається. У чисельнику дробу вказується значення так званої "червоної мітки", тобто проектованої лінії на даному пікеті, а в знаменнику – "чорної мітки", тобто фактичного значення висоти поверхні землі над рівнем моря. Відстань між заданими пікетами дорівнює 100 *м*.

Вважається, що проектується одноколійна ділянка, прямолінійна в плані, на якій не міститься штучних споруд. Ширина верхньої площадки земляного полотна приймається рівною 6,5 *м*, а ухил укосів 1:1,5.

У бланку завдання також вказуються склад ґрунту та ситуація з рослинністю на ділянці землі, що розглядається. Ці дані надаються викладачем шляхом вибору із загального переліку можливих варіантів.

Під час виконання курсового проекту корисно буде скористатися джерелами інформації, наведеними у списку літератури.

## **ОРГАНІЗАЦІЯ ВИКОНАННЯ ПРОЕКТУ**

Завдання на курсовий проект студент отримує на одному з перших занять з дисципліни. У завданні, як правило, вказується термін, що відводиться на виконання проекту (для студентів денної форми навчання це останній місяць поточного семестру, а для студентів заочної форми навчання – початок наступної екзаменаційної сесії). Приступати до виконання проекту можна одразу після отримання завдання та ознайомлення з матеріалом, наведеним у цих методичних вказівках.

Перед виконанням проекту рекомендується детально ознайомитися з рекомендованою літературою. Слід звернути

увагу на інформацію, яка безпосередньо стосується теми проекту та відповідає індивідуальному завданню. Досить суттєво може допомогти студенту якісне вивчення лекційного матеріалу за темою проекту.

Для полегшення та прискорення роботи студент може скористатися розробленими прикладними програмами, наприклад ZEMPOL.xls, або самостійно скласти програму у будь-якому редакторі. При самостійному складенні програми її електронний варіант повинен бути поданий на кафедру до захисту проекту.

З метою контролю своєчасності та правильності виконання проекту студент повинен в строки, що визначаються викладачем, подавати на перевірку відповідний матеріал (графічний і розрахунковий). Після отримання позитивної оцінки поданих матеріалів можна приступати до виконання наступного етапу проектування.

Слід пам'ятати, що для отримання високої оцінки за проект потрібно виконати такі умови:

- своєчасно подавати відповідні розділи на перевірку викладачеві;

- готовий проект потрібно здати на перевірку не пізніше строку, зазначеного у завданні;

- при оформленні текстової частини необхідно строго дотримуватись рекомендацій, наведених у посібнику [6]:

- графічна частина повинна бути виконана з додержанням вимог, наведених у посібнику [7];

- потрібно дати правильні вичерпні відповіді на питання, поставлені викладачем під час захисту проекту.

## **СТРУКТУРА ПРОЕКТУ**

Курсовий проект складається із теоретичної частини, тобто пояснювальної записки, та графічної частини.

Пояснювальна записка, як правило, має обсяг 25÷35 аркушів і складається з таких розділів:

1 Зміст

2 Вступ

3 Аналіз завдання

4 Розрахунок об'ємів земляних робіт

4.1 Визначення об'ємів виїмок та насипів на ділянці

4.2 Раціональний розподіл земляних мас

4.3 Визначення дальності транспортування ґрунту

5 Проектування механізації робіт

5.1 Вибір комплекту машин. Визначення кількості ведучих та допоміжних машин

5.2 Вибір раціонального варіанта механізації робіт

6 Висновки

7 Техніка безпеки при виконанні робіт зі спорудження земляного полотна

8 Список використаних джерел

9 Додатки

Наведені рекомендації щодо побудови структури проекту не є загальнообов'язковими і за студентом залишається право на свій розсуд змінювати кількість і назву розділів.

Графічна частина проекту складається з одного аркуша формату А1, на якому зображуються:

- графік поздовжнього профілю ділянки земляного полотна;

- графік профільної кубатури;

- графік робочої кубатури, або крива сумарних об'ємів земляних робіт (за рекомендацією керівника проекту);

- схема виконання робіт за раціональним варіантом механізації.

## **РЕКОМЕНДАЦІЇ ДО ВИКОНАННЯ РОЗРАХУНКОВОЇ ЧАСТИНИ**

## *Зміст*

Цей розділ повинен повністю відображати складові частини проекту. Необхідно обов'язково вказати на якій сторінці пояснювальної записки знаходиться відповідний розділ.

## *Вступ*

У цьому розділі проекту потрібно відобразити основні положення технічної політики в напрямку механізації та автоматизації робіт зі спорудження залізничного земляного

полотна. Потрібно проаналізувати можливі шляхи підвищення ефективності виконання земляних робіт.

Базуючись на проведеному аналізі, необхідно обґрунтувати актуальність запропонованої теми проекту. Наприкінці вступу треба вказати мету та завдання досліджень.

#### *Аналіз завдання*

Починати роботу над проектом потрібно з аналізу завдання. Для цього перш за все потрібно побудувати за заданими червоними та чорними мітками графік поздовжнього профілю ділянки земляного полотна, що розглядається (приклад графіка наведений у додатку Б з використанням вихідних даних, поданих у додатку А). По осі абсцис відкладаються номери пікетів, а по осі ординат значення відміток. Також на графік поздовжнього профілю наносяться значення робочих відміток *H<sup>i</sup>* , тобто різниця між значеннями червоної та чорної відмітки на пікеті, ухил проектованої лінії на кожній ділянці, тобто відношення різниці червоних точок початку і кінця пікету до довжини пікету, позначається склад ґрунту та ситуація з рослинністю на ділянці.

У разі наявності перетину графіків червоної та чорної ліній необхідно визначити координату положення цієї точки, яка називається нульовою або плюсом. Для визначення відстані від нульової точки до найближчого пікету *X* , *м*, можна скористатися схемою, наведеною на рисунку 1 та такою формулою:

$$
X = \frac{H_1 \cdot L}{H_1 + H_2},\tag{1}
$$

де *Н<sup>1</sup>* – робоча відмітка найближчого до нульової точки пікету, *м*;

*H<sup>2</sup>* – робоча відмітка найвіддаленішого від нульової точки пікету, *м*;

*L* – відстань між пікетами, *м*.

За побудованим графіком поздовжнього профілю земляного полотна відразу можна визначити місце розташування виїмок та насипів на ділянці, що розглядається. У місцях, де червона лінія знаходиться вище чорної, потрібно збудувати

насип, а в місцях, де чорна лінія вище, – потрібно зняти ґрунт до рівня червоної лінії, тобто зробити виїмку.

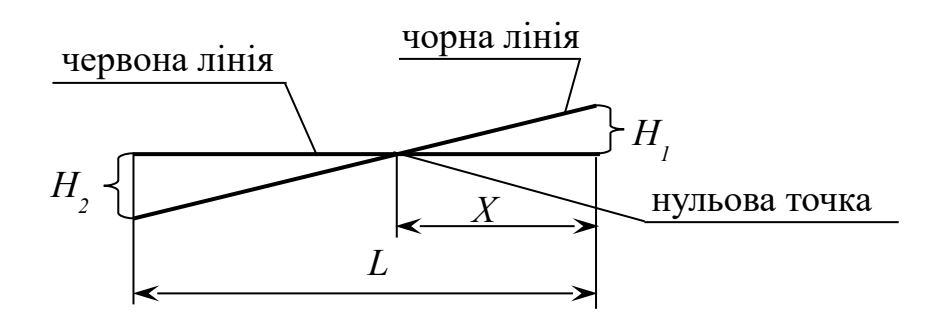

Рисунок 1 – Схема до розрахунку положення нульової точки

Базуючись на проведеному аналізі, виконуються всі подальші розрахунки.

#### *Визначення об'ємів виїмок та насипів на ділянці*

Наступним кроком є визначення об'ємів земляних мас, що підлягають переміщенню при збудуванні виїмок і насипів на ділянці, що розглядається. Об'єм земляних мас визначається для кожного міжпікетного проміжку окремо і залежить від робочої відмітки пікетів, відстані між пікетами, розмірів поперечного перетину ділянки та від того, що будується, насип чи виїмка. Для розрахунку попікетних об'ємів земляних мас, як правило, користуються формулами професора С.П. Першина, що наведені у [1, 3], але для тієї ситуації, яка розглядається у проекті, тобто одноколійна ділянка з ухилом укосів 1:1,5. Існують таблиці, в котрих наведені вже розраховані значення об'ємів земляних мас для різних випадків, які наводяться у [3]. Також для проведення цих розрахунків можна скористатися комп'ютерною програмою ZEMPOL.xls, яка побудована на використанні вже згаданих формул С.П. Першина.

Визначення об'ємів виїмок та насипів раціонально провести у табличній формі (таблиця 1).

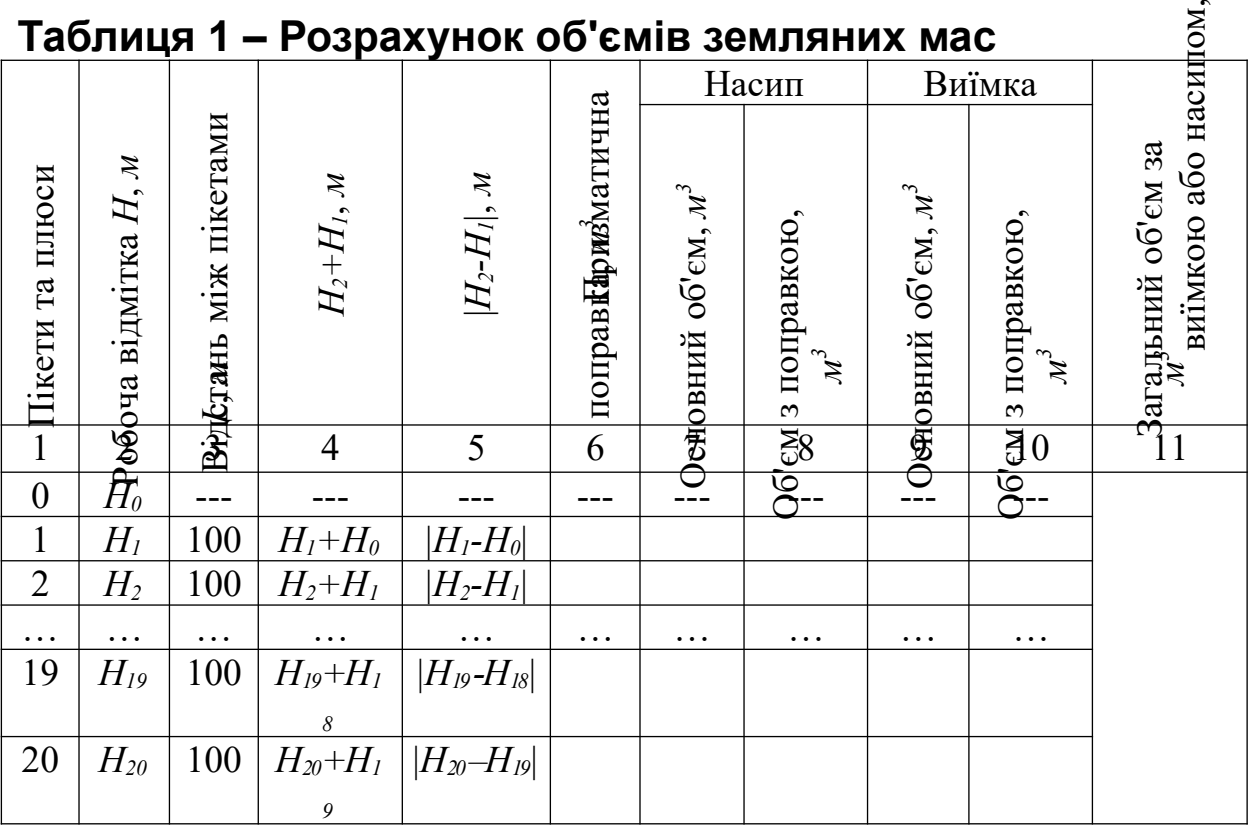

У перший стовпчик заносяться порядкові номери пікетів та обов'язково відмічаються нульові точки, якщо вони є, які позначаються знаком "+", у тому місці де вони знаходяться на поздовжньому профілі (визначено при аналізі завдання). У другий стовпчик заносяться значення робочих відміток для кожного пікету (для нульової точки це значення буде дорівнювати нулю). В третьому стовпчику проставляються відстані від попереднього пікету до того пікету, який розглядається, і відстані між пікетами та нульовими точками, визначені за формулою (1). Четвертий та п'ятий стовпчики заповнюються з використанням значень робочих відміток: у четвертий заноситься значення суми робочих відміток попереднього пікету та пікету, що розглядається, а у п'ятий – значення їх різниці, взяте за модулем. У шостому стовпчику записується значення призматичної поправки, яка підбирається за значенням  $\left(\frac{H_2 - H_1}{2}\right)$  з таблиці, наведеної у [3], і враховує непрямолінійність чорної лінії між пікетами. Далі, використовуючи значення  $(H_2 + H_1)$  та таблицю з [3], треба визначити об'єми землі для кожної міжпікетної ділянки окремо. Слід врахувати, що для цього розрахунку у [3] наводиться дві таблиці, окремо для виїмок та окремо для насипів. Заносити ці

значення треба у сьомий або дев'ятий стовпчики в залежності від ситуації на ділянці, що розглядається. Восьмий та десятий стовпчики є сумою шостого та сьомого або дев'ятого відповідно. В десятий стовпчик заноситься сумарний об'єм земляних мас окремо для виїмок і для насипів.

В разі застосування для визначення об'ємів земляних мас формул професора С.П. Першина відпадає необхідність заповнення стовпчиків 4, 5, 6, 7 та 9.

Приклад повного заповнення таблиці 1 наведено у додатку В з використанням даних завдання, наведеного у додатку А.

## *Раціональний розподіл земляних мас*

Зміст раціонального розподілу земляних мас полягає у виборі варіанта їх переміщення з урахуванням умови найменшої відстані транспортування. В першу чергу слід врахувати, що у випадку, коли на ділянці є і насип і виїмка, то якусь частину ґрунту або весь ґрунт з виїмки можна перемістити у насип, і, таким чином, раціонально використати природний ресурс, який є у наявності, і зменшити пробіг будівельних машин. Такий спосіб спорудження земляного полотна носить назву поздовжнього возіння.

Якщо для насипу потрібний об'єм ґрунту, більший або менший ніж той, що звільняється при спорудженні виїмки, то слід вдатися до способу спорудження земляного полотна, який носить назву бокове возіння. Тобто, в разі коли об'єм виїмки перевищує об'єм насипу, певну частину ґрунту слід видалити із зони проведення робіт, для чого поза межею ділянки створюється так званий кавальєр [1, 4]. Якщо ґрунту, що видаляється з виїмки, не достатньо для створення насипу, то його беруть із резерву, який намагаються розташувати якомога ближче до зони виконання робіт, але із дотриманням умов безпеки [4]. Таким чином, існує три основних варіанти транспортування ґрунту при спорудженні земляного полотна: з виїмки у насип (поздовжнє возіння), з виїмки у кавальєр і з резерву на насип (бокове возіння).

Виконати раціональне розподілення земляних мас найбільш зручно графічним способом. Для цього спочатку треба побудувати графік попікетних об'ємів земляних мас (дивись

додаток Г), який покаже розміщення об'ємів земляних робіт вздовж ділянки. Для цього на кожному пікеті від горизонтальної осі у вигляді стовпчиків відкладають повні об'єми виїмок (вверх від нульової точки) і насипів (вниз від нульової точки). Біля кожного стовпчика підписують попікетний об'єм виїмки або насипу, а також вказують помасивний об'єм кожної виїмки і насипу. На графіку вказуються напрямки переміщення масивів земляних мас. Цей графік ще називається профільною кубатурою земляних робіт.

Фактичний об'єм земляних робіт (робоча кубатура) менший ніж об'єм профільної кубатури, оскільки при розподіленні земельних мас ґрунт з виїмок намагаються по можливості повністю укласти у насипи. Тому на графіку робочої кубатури (приклад подано у додатку Д) вказують тільки ті масиви, які реально підлягають переміщенню на ділянці, що розглядається. Всі об'єми на цьому графіку відкладаються вверх від нульової лінії, а їх сума називається об'ємом робочої кубатури. На цей графік також наносяться всі значення попікетних об'ємів та напрямки переміщення масивів ґрунту і їх об'єми. Винятком із наведеного правила є тільки ситуація коли на ділянці червона і чорна лінії не перетинаються, тобто є або тільки виїмка, або тільки насип і об'єм робочої кубатури дорівнює об'єму профільної.

В деяких випадках, особливо коли на проектованій ділянці чорна і червона лінії перетинаються декілька разів, тобто існує декілька насипів та виїмок, не досить легко визначити раціональні варіанти переміщення ґрунту і правильно розподілити земельні маси. В цьому випадку раціонально побудувати криву сумарних об'ємів. Крива сумарних об'ємів (приклад подано у додатку Е) – це графік зміни сумарного об'єму земляних робіт по довжині ділянки. Для побудови цієї кривої по горизонтальній осі відкладають відстані (пікети, плюси), а по вертикальній – сумарні об'єми ґрунту по всіх елементах ділянки від її початку. Об'єми виїмок вважаються позитивними, а об'єми насипів – негативними і таким чином одержимо, що висхідні гілки кривої відповідають виїмкам, а низхідні – насипам, а точки максимуму і мінімуму – нульовим точкам.

Будь-яка горизонтальна пряма, що перетинає висхідну і низхідну гілки кривої об'ємів, відсікає рівні об'єми насипу і виїмки. Така пряма називається розподільною лінією. Точки перетину розподільної лінії з кривою сумарних об'ємів відповідають межам поздовжнього возіння робочої кубатури, а відстань між цими точками дорівнює максимальному переміщенню ґрунту на даній ділянці.

Аналізуючи графік сумарних об'ємів, потрібно спочатку визначити, чи можна возити ґрунт з виїмок в прилеглі до них насипи, і виділити робочі ділянки поздовжнього возіння. За наявності декількох можливих варіантів виділення меж робочих ділянок поздовжнього возіння вибирають найефективніший. Намічені межі ділянок зносять з графіка профільної кубатури на криву сумарних об'ємів і точки перетину сполучають розподільними лініями. На кожній з відсічених хвиль кривої об'ємів будують прямокутник з основою на розподільній лінії з таким розрахунком, щоб заштриховані площі справа і зліва від кожної з його бічних сторін в межах півхвиль були приблизно рівні.

Наступним кроком проекту є визначення середньої дальності транспортування ґрунту.

#### *Визначення дальності транспортування ґрунту*

Оскільки при транспортуванні ґрунту в межах однієї ділянки можуть мати місце три варіанти напрямків його переміщення, про які говорилося раніше, в різних комбінаціях, то визначається середня дальність транспортування *LСР* , *м*, за формулою

$$
L_{CP} = \frac{L_{TP} \cdot V_{TP} + L_{BOK} \cdot V_{BOK}}{V_{TP} + V_{BOK}},
$$
\n(2)

- де *LÏÐ* дальність поздовжнього возіння, *м*;
	- $V_{ID}$  об'єм ґрунту, що розробляється при поздовжньому возінні, *м 3* ;
	- *LÁÎÊ* дальність бокового возіння, *м*;
	- $V_{\hat{A}\hat{B}}$  об'єм ґрунту, що розробляється при боковому возінні,  $M^3$ .

В разі, якщо був побудований графік сумарних об'ємів, то за ним одразу визначається середня дальність поздовжнього возіння  $L_{ID}$ , м, за формулою

$$
L_{\text{HP}} = l_0 + \Delta l \tag{3}
$$

- де  $l_o$  довжина основи прямокутника, побудованого на кривій сумарних об'ємів. Вона дорівнює відстані між центрами ваги рівновеликих об'ємів виїмки та насипу (дивись попередній розділ та додаток Е), *м*;
	- *l* відстань, яка враховує додатковий пробіг на розвертання та маневрування,  $\Delta l = 100 \div 200 \text{ M}.$

В тому випадку, коли крива сумарних об'ємів не будувалася, дальність прямого возіння  $L_{ID}$ , м, визначається за такою формулою:

$$
L_{\text{HP}} = l_B + l_H + \Delta l \tag{4}
$$

- де *<sup>B</sup> l* та *l<sup>H</sup>* відстань по горизонталі від нульової точки до центра тяжіння графіка виїмки та насипу відповідно, *м*;
	- *l* відстань, яка враховує додатковий пробіг на розвертання та маневрування,  $\Delta l = 100 \div 200 \text{ M}.$

Відстань по горизонталі від нульової точки до центра тяжіння графіка виїмки *<sup>B</sup> l* або насипу *l<sup>H</sup>* , *м*, знаходиться таким чином:

$$
l_{B(H)} = \frac{\sum l_i \cdot V_i}{\sum V_i},\tag{5}
$$

- де *<sup>і</sup> l* відстань від нульової точки до центра тяжіння графіка *і*-го пікету (розглядаються тільки ті пікети, ґрунт з яких підлягає поздовжньому возінню), *м*;
	- $V_i$  об'єм ґрунту в *і*-му пікеті,  $M^3$ .

Дальність бокового возіння *LÁÎÊ* , *м*, визначається за формулою

$$
L_{\text{EOK}} = l_{P(K)} + l_B, \tag{6}
$$

де *Р( <sup>К</sup> ) l* – відстань переміщення ґрунту з резерву або в кавальєр, *м*; *B l* – відстань між двома найближчими в'їздами *i*-ї ділянки, *м*.

Розрахунок відстані переміщення ґрунту при боковому возінні базується на геометричних параметрах поперечного перетину зони возіння та правилах безпечного облаштування виїмок та насипів. Для знаходження відстані переміщення ґрунту з резерву або в кавальєр  $l_{P(K)}$ , м, можна скористатися розрахунковою схемою, наведеною на рисунку 2, та такою формулою:

$$
l_{P(K)} = \frac{B_{H(B)}}{2} + \frac{B_{P(K)}}{2} + a + 1.5 \cdot (H_{CP} + h_{P(K)}),
$$
\n(7)

де  $B_{H(B)}$  – ширина насипу або виїмки,  $B_H = 6.5$  *м*; *Р( К ) в* – ширина резерву або кавальєру, *м*; *a* – ширина берми безпеки, *м*;  $h_{P(K)}$  – висота резерву або кавальєру, *м*.

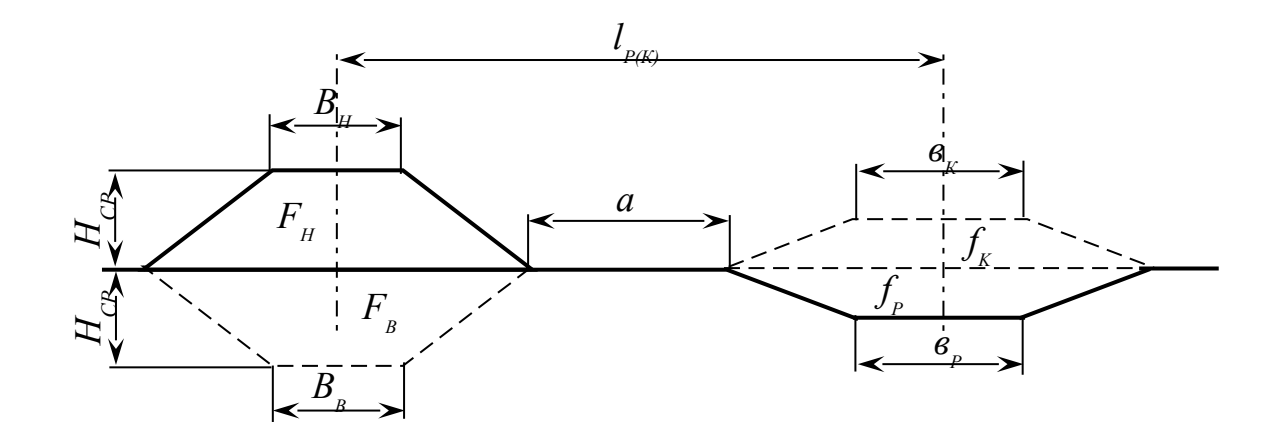

Рисунок 2 – Схема до розрахунку дальності бокового возіння

Потрібну ширину резерву або кавальєру розраховуємо виходячи з умови, що об'єми ґрунту в них дорівнюють об'ємам насипу або виїмки відповідно, а також враховуючи, що ухили бокових поверхонь трапецій всіх елементів складають 1:1,5. Також вважаємо, що довжина резерву або кавальєру дорівнює довжині ділянки земляного полотна, на якій ґрунт підлягає

боковому возінню. Таким чином, повинна виконуватись умова (дивись рисунок 2)

$$
F_{H(B)} \approx f_{P(K)},\tag{8}
$$

де  $F_{H}$  – площа поперечного перетину насипу,  $m^{3};$  $F_B$  – площа поперечного перетину виїмки,  $m^3$ ;  $f_P$  – площа поперечного перетину резерву,  $m^3$ ;

*K f* – площа поперечного перетину кавальєру, *м 3* .

Скориставшись умовою (8) та провівши певні математичні перетворення отримаємо, що потрібну ширину резерву або кавальєру *вР( <sup>К</sup> )* , *м*, можна визначити за формулою

$$
B_{P(K)} = \frac{H_{CP} \cdot (B_{H(B)} + 1,5 \cdot H_{CP}) - 1,5 \cdot h_{P(K)}^2}{h_{P(K)}},
$$
\n(9)

де *HСР* – середня робоча відмітка на ділянці, де здійснюється бокове возіння, *м*;

 $h_{P(K)}$  – висота резерву або кавальєру, *м*;

Висоту резерву для проведення проектних розрахунків приймають в межах *h<sup>P</sup>* = (3÷5) *м*. При спорудженні кавальєрів слід дотримуватися умови:  $h_k = (1 \div 1.5)$  *м*. Але в обох випадках повинна виконуватися умова:  $h_{_{P(K)}}$  ≤ (1,5 ·  $H_{_{CP}})$  .

Ширина берми безпеки *a* , *м*, приймається за правилами улаштування виїмок та насипів. При улаштуванні кавальєру довжина берми безпеки повинна бути не меншою за 5 *м*. В тому разі, коли довжина більшої основи трапеції резерву менше 10 *м*, довжина берми безпеки не повинна бути меншою за 3 *м*, а якщо довжина більшої основи трапеції перевищує 10 *м*, то довжина берми безпеки повинна бути не менше 7,1 *м*.

Відстань між двома найближчими в'їздами *i*-ї ділянки *<sup>B</sup> l* , *м*, визначається за формулою

$$
l_{B} = l_{I} + (H_{CP} - 1) \cdot l_{2}, \qquad (10)
$$

де *<sup>1</sup> l* - відстань між в'їздами. При *HСР* = 1 *м <sup>1</sup> l* = 50 *м*;

*2 l* - додаткова відстань між в'їздами. При підвищенні робочої відмітки на 1 *м <sup>2</sup> l* = 15 *м*.

Підставляючи значення, отримані при обчисленні виразів (3) або (4) та (6), у формулу (2) можна отримати середню дальність возіння ґрунту на ділянці, що розглядається. При цьому об'єми ґрунту, що підлягають поздовжньому і боковому возінню *VÏÐ* та *VÁÎÊ* , приймаються за графіком профільної кубатури (додаток Г).

### *Вибір комплекту машин. Визначення кількості ведучих та допоміжних машин*

Метою подальшого проектування є вибір двох варіантів механізації будівельних робіт на ділянці, що розглядається, і проведення порівняльних розрахунків за цими двома варіантами. Кінцевим результатом цього порівняння стане вибір одного найбільш раціонального варіанта механізації. Таким чином, подальші розрахунки ведуться паралельно для двох варіантів механізації.

Вибір варіанта механізації робіт полягає у підборі певного комплекту машин з рекомендованих у літературі [1, 3], який дозволить виконати всі види робіт у запропонованих у завданні умовах. Підбирається спочатку тип ведучої машини (за нею комплект отримує свою назву) і для неї обираються необхідні допоміжні машини. Параметрами, що визначають вибір базової машини, є: величина робочих відміток *H* , середня дальність возіння ґрунту *LСР* та категорія ґрунту (деякі рекомендації з цього питання наведені у додатку Ж). Потрібно не тільки визначитися з типом ведучої машини, але і підібрати її конкретну марку, скориставшись довідниками з будівельної техніки, та коротко обґрунтувати свій вибір і навести технічні характеристики машини, оскільки вони знадобляться в подальших розрахунках. В деяких випадках, при виборі марки ведучої машини, насамперед екскаваторів та скреперів, визначальним параметром служить об'єм робочої кубатури на ділянці. Загальні рекомендації щодо підбору цих машин наведені в додатку И.

Вибір допоміжних машин обумовлений насамперед базовою машиною і виконується за рекомендаціями літератури,

та в деяких випадках може залежати від складу ґрунту і ситуації з рослинністю на ділянці (розпушувачі ґрунту, викорчовувачі пнів). Рекомендації щодо складу комплектів машин наведені в літературі [1, 4], а марки цих машин треба визначити самостійно, обґрунтувавши свій вибір, та навести технічні дані машини.

Після цього потрібно коротко описати технологічний процес виконання робіт на заданій ділянці (від підготовчих до оздоблювальних) для обох підібраних комплектів.

Наступним етапом є визначення потрібної кількості ведучих машин *N* для виконання заданого об'єму робіт за формулою

$$
N = \frac{V_{p_K}}{n_{3M} \cdot T_A \cdot \Pi_E^{3M}},\tag{11}
$$

де *VРК* – об'єм робочої кубатури, *м 3* ;

*nЗМ* – кількість робочих змін за добу, *змін/доб*;

*Т <sup>Д</sup>* – директивний термін виконання робіт, *дн*;

*ЗМ ПЕ* – змінна експлуатаційна продуктивність, *м 3 /змін*.

Кількість робочих змін за добу *nЗМ* приймається рівною двом виходячи із міркувань раціональної організації робіт.

Директивний строк виконання робіт  $T_A$  обумовлений об'ємом робочої кубатури на ділянці будівництва та приймається за рекомендаціями, наведеними у таблиці 2.

| Об'єм робіт, $M^3$ |          | Строк виконання $T_A$ , |
|--------------------|----------|-------------------------|
| В1Д                | ДО       | $\partial H$            |
|                    | 10000    | 15                      |
| 10001              | 25000    | 25                      |
| 25001              | 40000    | 35                      |
| 40001              | 60000    | 45                      |
| 60001              | 80000    | 60                      |
| 80001              | 100000   | 80                      |
| 100001             | і більше | 100                     |

Таблиця 2 – Директивний строк виконання робіт

Змінна експлуатаційна продуктивність ведучих машин розраховується за формулами, загальновідомими з курсу будівельних машин.

Змінна експлуатаційна продуктивність скрепера *ЗМ П<sup>Е</sup>* , *м 3 /змін* розраховується за формулою

$$
\Pi_{E}^{3M} = \frac{3600 \cdot g \cdot k_H \cdot k_q \cdot t_{3M}}{t_H \cdot k_P},\tag{12}
$$

де *g* – об'єм ковша скрепера, *м 3* ;

 $k_H$  – коефіцієнт наповнення,  $k_H = 0.9 \div 1.1$ ;

 $k_y$  – коефіцієнт використання машини за часом,  $k_y =$  $0.8 \div 0.85$ ;

*t ЗМ* – тривалість робочої зміни, *t ЗМ = 8 год*;

 $t_{\mu}$  – тривалість робочого циклу, *с*;

 $k_P$  – коефіцієнт розпушування,  $k_P = 1,2 \div 1,4$ .

Тривалість робочого циклу скрепера *t<sup>Ц</sup> , с*, приблизно можна обчислити за формулою

$$
t_{\mu} = t_{\mu AB} + t_{BX} + t_{PO3} + t_{IDB} + t_{XX}, \qquad (13)
$$

де *НАБ t* – час набору ґрунту, *с*;

 $t_{BX}$  – час вантажного ходу, *с*;

 $t_{PO3}$  – час розвантаження скрепера, *с*;

*ПОВ t* – час на повороти, *с*;

 $t_{xx}$  – час холостого ходу, *с*.

Для проведення проектних розрахунків за формулою (13) можна прийняти для скреперів такі параметри: *НАБ t* = 1,2÷2,2 *хв*,  $t_{PO3} = 0,3\div 0,7$  *хв*,  $t_{TOB} = 0,2\div 0,25$  *хв*.

Час вантажного та холостого ходу скрепера  $t_{\textit{BX}}$  та  $t_{\textit{XX}}$ ,  $c$ , визначається з виразів

$$
t_{BX} = \frac{L_{CP}}{9_{BX}} \qquad \text{ra} \qquad t_{XX} = \frac{L_{CP}}{9_{XX}}, \tag{14}
$$

де *LCP* – середня дальність транспортування ґрунту, *м*;

 $\mathcal{S}_{BX}$  та  $\mathcal{S}_{XX}$  – середня швидкість скрепера у завантаженому та порожньому стані, *м/с*.

Змінна експлуатаційна продуктивність екскаватора *ЗМ П<sup>Е</sup>* , *м 3 /змін*, визначається за формулою

$$
\Pi_{E}^{3M} = \frac{3600 \cdot g \cdot k_H \cdot k_q \cdot t_{3M}}{t_H \cdot k_P},\tag{15}
$$

де *g* – об'єм ковша екскаватора,  $m^3$ ;

 $k_H$  – коефіцієнт наповнення ковша,  $k_H = 1 \div 1,2$ ;

 $k_q$  – коефіцієнт використання екскаватора за часом,  $k_q$  $=0.8 \div 0.9$ ;

- *t ЗМ* тривалість робочої зміни, *t ЗМ = 8 год*;
- $t_{\mu}$  тривалість робочого циклу, *с* (наводиться у технічних даних екскаватора);

 $k_{P}$  – коефіцієнт розпушування,  $k_{P} = 1,2\div 1,4$ .

Змінна експлуатаційна продуктивність бульдозерів *ЗМ П<sup>Е</sup>* , *м 3 /змін*, визначається за формулою

$$
\Pi_{E}^{3M} = \frac{3600 \cdot V_{IP} \cdot k_3 \cdot k_4 \cdot t_{3M}}{t_4 \cdot k_p},
$$
\n(16)

де  $V_{IP}$  – об'єм призми волочіння,  $M^3$ ;

 $k_3$  – коефіцієнт збереження ґрунту;

 $k_{\text{H}}$  – коефіцієнт використання екскаватора за часом,  $k_{\text{H}} =$  $0.8 \div 0.9$ :

*t ЗМ* – тривалість робочої зміни, *t ЗМ =* 8 *год*;

 $t_{\mu}$  – тривалість робочого циклу, *с*;

 $k_{P}$  – коефіцієнт розпушування,  $k_{P} = 1,2\div 1,4$ .

Об'єм призми волочіння *VПР* , *м 3* , визначається виходячи з геометричних параметрів відвалу бульдозера за формулою

$$
V_{\text{HP}} = \frac{B \cdot H^2}{2 \cdot \text{tg}\varphi},\tag{17}
$$

де *В* – довжина відвалу, *м*;

*Н* – висота відвалу, *м*;

*tg* – кут природного ухилу ґрунту.

Коефіцієнт збереження ґрунту *кЗ* визначається як

$$
k_3 = 1 - 0.005 \cdot L_{CP}, \tag{18}
$$

де *LCP* – середня дальність транспортування ґрунту, *м*.

Тривалість робочого циклу бульдозера *t<sup>Ц</sup>* , *с*, визначається як

$$
t_{II} = \frac{l_p}{\vartheta_p} + \frac{l_{II}}{\vartheta_{II}} + \frac{l_3}{\vartheta_3} + t_{II},
$$
 (19)

де *<sup>P</sup> l* – довжина ділянки різання ґрунту, *м*;

*lП* – довжина ділянки переміщення ґрунту, *м*;

- $l_3$  відстань зворотного ходу бульдозера,  $l_3 = l_P + l_n$ , м;
- *<sup>P</sup>* , *П* та *З* швидкість бульдозера при різанні та переміщенні ґрунту та зворотному ході, *м/с*;

 $t_{\Pi}$  – час на перемикання передач за час циклу,  $t_{\Pi} = 15 \div 20 c$ .

Довжина ділянки різання приймається конструктивно за графіком поздовжнього профілю або з використанням схеми, поданої на рисунку 2, враховуючи технічні можливості підібраного бульдозера. Довжина ділянки волочіння, як правило, відповідає середній дальності транспортування ґрунту *LСР* . Орієнтовно можна приймати швидкість різання ґрунту *<sup>P</sup>* в межах 2,5÷4,5  $\kappa$ м/год, а швидкість переміщення ґрунту  $\mathcal{B}_n$  $= 4,5\div 6$  *км/год.* 

Змінна експлуатаційна продуктивність грейдер-елеватора *ЗМ П<sup>Е</sup>* , *м 3 /змін*, визначається за формулою

$$
\Pi_{E}^{3M} = \frac{3600 \cdot h \cdot b \cdot l \cdot k_{B} \cdot k_{\phi} \cdot k_{q} \cdot t_{3M}}{\left(\frac{l}{9} + t_{IOB}\right) \cdot k_{P}},
$$
\n(20)

де *h* та *b* – товщина та ширина стружки, що зрізається в припущенні її прямокутного перерізу, *м*;

- *l* довжина ділянки, що обробляється, *м*;
- $k_B$  коефіцієнт, що враховує втрати ґрунту між різальним органом та приймальною частиною відвального транспортера. Для машин із дисковим ножем  $k_B = 0.9 \div 0.95$ , а для машин із системою ножів  $k_B = 0.95 \div 0.98$ ;
- $k_{\varphi}$  коефіцієнт, що враховує відхилення форми перерізу стружки від прямокутної. Для дискового ножа  $k_{\varphi} \approx 0.85$ , лля системи ножів  $k_{\varphi} \approx 1$ ;
- $k_{\text{V}}$  коефіцієнт використання грейдера за часом,  $k_{\text{V}} = 0.8 \div 0.85$ ;
- $t_{3M}$  тривалість робочої зміни,  $t_{3M} = 8$  *год*;
- середня швидкість руху машини, *м/с*;
- $t_{\text{robs}}$  час, що витрачається на поворот,  $t_{\text{robs}} = 35 \div 60$  с;
- $k_P$  коефіцієнт розпушування,  $k_P = 1,2 \div 1,4$ . Якщо роботи проводяться із попереднім розпушуванням ґрунту, то *k<sup>P</sup>* не враховується.

Змінна експлуатаційна продуктивність ківшевого навантажувача *ЗМ П<sup>Е</sup>* , *м*  $\Pi_{E}^{3M}$ ,  $M^3/3M$ *i*H, */змін*, визначається аналогічно продуктивності екскаватора за формулою (15) із урахуванням того, що коефіцієнт наповнення ковша  $\kappa_H = 0.5 \div 1.25$ . Тривалість робочого циклу навантажувача *t<sup>Ц</sup>* , *с*, можна порахувати за формулою

$$
t_{II} = t_0 + \frac{2 \cdot (l_{TP} - l_0)}{9_{cep}} \qquad , \qquad (21)
$$

- де *t<sub>o</sub>* – тривалість виконання операцій "нульового циклу", тобто всіх операцій, крім переміщення ґрунту (набирання і висипання ґрунту, піднімання та опускання ковша тощо), *хв* (таблиця 3);
	- $l_{TP}$  дальність переміщення ґрунту із місця його розміщення до автомобіля,  $l_{TP}$  ≈ 10÷25 м;
	- *0 l* – плече переміщення навантажувача при виконанні операцій "нульового циклу", *<sup>0</sup> l* =5 *м*;
	- *сер* середнє арифметичне значення швидкості навантажувача між її мінімальним і максимальним значенням, що вказані в технічній характеристиці, *м/с*.

Таблиця 3 – Тривалість "нульового циклу" для ківшевих навантажувачів

Тип навантажувача *0*  $t_o$ , c

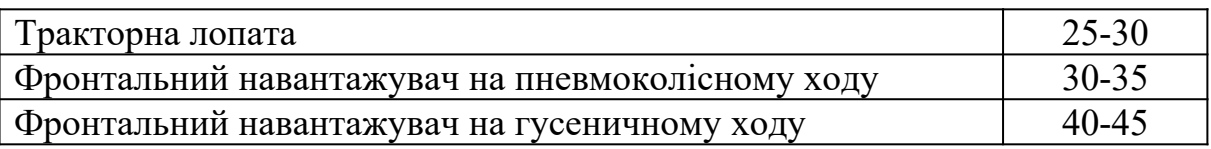

Після проведення розрахунку продуктивності за наведеними формулами можна визначити потрібну кількість ведучих машин за формулою (11). Як правило, цей розрахунок дає дробові результати, тому слід округлити отримане число у більшу сторону і таким чином визначити фактичну кількість ведучих машин *N<sup>Ф</sup>* . Після цього визначається фактичний строк виконання робіт *T<sup>Ф</sup>* , *дн*, за формулою

$$
T_{\phi} = \frac{V_{p_K}}{n_{3M} \cdot N_{\phi} \cdot \Pi_E^{3M}},
$$
\n(22)

де *VРК* – об'єм робочої кубатури, *м 3* ; *nЗМ* – кількість робочих змін за добу, *змін/доб*;  $N_{\phi}$  – фактична кількість ведучих машин;  $\Pi_E^{3M}$  – змінна експлуатаційна продуктивність ведучої машини, *м 3 /змін*.

Наступним кроком є визначення кількості допоміжних машин. В більшості випадків допоміжними машинами є автосамоскиди, які транспортують ґрунт, бульдозери або автогрейдери, які служать для розрівнювання та планування ґрунту, ґрунтоущільнюючі машини. Також, в залежності від ситуації, як допоміжні машини можуть застосовуватися розпушувачі ґрунту, кущорізи, викорчовувачі пнів, тракториштовхачі для скреперів та ін. Слід враховувати, що іноді можуть знадобитися декілька машин одного типу різних технічних можливостей, наприклад при застосуванні ківшевого навантажувача [4]. При цьому необхідно розрахувати або обґрунтовано прийняти кількість всіх допоміжних машин, прийнятих у комплекті. В комплект машин обов'язково повинна входити одна електростанція для освітлення місця виконання робіт, яка підбирається за довідником без виконання розрахунків.

Кількість допоміжних машин  $N_{\text{AOD}}$  для виконання заданого об'єму робіт визначається за формулою

22

$$
N_{\text{AOM}} = \frac{(1, 2 \div 1, 4) \cdot V_{\text{PK}}}{n_{3M} \cdot T_{\phi} \cdot \Pi_E^{3M}},
$$
\n(23)

де *VРК* – об'єм робочої кубатури, *м 3* ;

*nЗМ* – кількість робочих змін за добу, *змін/доб*;

*Т <sup>Д</sup>* – фактичний термін виконання робіт, *дн*;

*ЗМ ПЕ* – змінна експлуатаційна продуктивність машини, *м 3 /змін*.

Формула (23) схожа на формулу (11), але в ній застосовується коефіцієнт (*1,2÷1,4*), який дозволяє збільшити загальну продуктивність допоміжних машин, тим самим виключивши простої основних машин комплектів в очікуванні. Слід також враховувати, що в деяких випадках об'єм робочої кубатури для допоміжних машин відрізняється від об'єму робочої кубатури для основних машин. Прикладом такого випадку може служити ситуація, коли об'єм виїмки більший за об'єм насипу. В цьому випадку загальна робоча кубатура дорівнює об'єму виїмки, а робоча кубатура машин при плануванні й ущільненні ґрунту дорівнює об'єму насипу.

Змінна експлуатаційна продуктивність самоскидів  $\varPi_{E}^{3M}$ ,  $\varPi_{A}^{3}/A$ *змін*, визначається за формулою

$$
H_E^{3M} = \frac{3600 \cdot t_{3M} \cdot G \cdot k_q}{\left(\frac{2 \cdot L_{CP}}{9} + t_{IP}\right) \cdot \rho},\tag{24}
$$

де *t ЗМ* – тривалість робочої зміни, *t ЗМ = 8 год*;

*G* – вантажопідйомність автосамоскида, *т*;

 $k_y$  – коефіцієнт використання машини за часом,  $k_y =$  $0.75 \div 0.9$ :

*LCP* – середня дальність транспортування ґрунту, *м*;

– середня швидкість переміщення автосамоскида, *м/с*;

*ПР t* – час простою під завантаженням і розвантаженням, *с*;

 $\varphi$  – щільність ґрунту,  $m/m^3$  (додаток Ж).

Час простою під завантаженням і розвантаженням  $t_{\text{LP}}$  для проектних розрахунків можна прийняти в межах 5÷12 *хв*.

Визначення продуктивності бульдозера при різанні та переміщенні ґрунту, коли він використовується для створення

запасів землі у тимчасових відвалах, розраховується за формулами (16)÷(19). Експлуатаційну продуктивність бульдозера за зміну *П<sup>зм</sup> , м<sup>3</sup>/змін,* при плануванні ґрунту можна визначити за формулою

$$
\Pi_E^{3M} = \frac{3600 \cdot l \cdot h_1 \cdot (B - \epsilon) \cdot k_q \cdot t_{3M}}{n \cdot \left(\frac{l}{9} + t_\Pi\right)},\tag{25}
$$

де *l* – довжина ділянки, що планується, *м*;

*h1* – середня висота одного шару розпланованого ґрунту,  $h_1 = 0.3 \div 0.4 M$ ;

*В* – ширина відвалу бульдозера, *м*;

*b*<sup>0</sup> – перекриття проходів, *b*<sup>0</sup> = 0,3÷0,5 *м*;

 $k_{\nu}$  – коефіцієнт використання екскаватора за часом,  $k_{\nu}$  =  $0.8 \div 0.9$ ;

*t ЗМ* – тривалість робочої зміни, *t ЗМ = 8 год*;

*n* – кількість проходів по одному місцю, *n* = 1÷3;

– швидкість руху бульдозера, *м/с*;

*t*<sub>*П*</sub> – час на перемикання передач за час циклу,  $t<sub>II</sub> = 15 \div 20 c$ .

Довжина ділянки, що планується *l* , *м*, визначається орієнтовно за графіком поздовжнього профілю (додаток Б) та схемою виконання робіт, наведеною у [1, 3].

Для визначення продуктивності автогрейдера, який використовується для планування ґрунту, також можна скористатися формулою (25), але слід врахувати, що для грейдера  $b<sub>0</sub> = 0$ , а час  $t<sub>II</sub>$  - це час на виконання одного розвороту і складає він 20÷40 *с*.

Змінна експлуатаційна продуктивність грунтоущільнювальної машини  $\varPi_{\scriptscriptstyle E}^{\scriptscriptstyle 3M}$  , *м* $^3$ */змін*, визначається за формулою

$$
\Pi_{E}^{3M} = \frac{3600 \cdot (B - \epsilon) \cdot 9 \cdot k_{q} \cdot h \cdot t_{3M}}{n}, \qquad (26)
$$

де *В* – ширина смуги ущільнення, *м*;

*в* – ширина перекриття суміжних смуг, *в* = 0,05÷0,15 *м*;

– швидкість руху машини, *м/с*;

 $k_q$  – коефіцієнт використання екскаватора за часом,  $k_q$  =  $0.8 \div 0.9$ ;

- *h* глибина активної зони ущільнення, *м*;
- *t ЗМ* тривалість робочої зміни, *t ЗМ = 8 год*;
- *n* необхідна кількість проходів ущільнювача по одній смузі, яка залежить від характеристик ґрунту, *n* = 5÷12.

Кількість інших допоміжних машин: розпушувачів ґрунту, кущорізів, викорчовувачів пнів, тракторів-штовхачів для скреперів, можна не розраховувати, а прийняти конструктивно, спираючись при цьому на технічні можливості машин, ситуації на ділянці з рослинністю та ґрунтом, об'єми робіт та ін. Необхідно коротко обґрунтувати прийняту кількість машин.

В кінці цього розділу необхідно систематизувати результати розрахунків, навівши таблиці із зазначенням повного складу комплекту, марок і кількості всіх машин.

## *Вибір раціонального варіанта механізації робіт*

Вибір найбільш ефективного варіанта механізації здійснюється шляхом порівняння техніко-економічних показників роботи двох підібраних комплектів машин на заданій ділянці. До основних техніко-економічних показників комплексно-механізованих і автоматизованих будівельних робіт відносяться: продуктивність комплекту і трудомісткість виконання робіт, енергоозброєність та механоозброєність комплекту, наведені питомі витрати, рівень механізації та автоматизації робіт, капітальні вкладення, собівартість виконання робіт.

В наведеному нижче розрахунку зустрічаються параметри, абсолютне значення яких може змінюватися із плином часу, оскільки вони залежать від економічного становища в країні і курсу національної валюти. До таких параметрів відносяться інвентарно-розрахункова вартість машин, сумарна вартість машинозміни, тарифна ставка робітників. Приймати ці дані слід за довідковою літературою та обов'язково вказувати джерело їх походження.

Як узагальнюючий показник ефективності механізації робіт приймають приведені питомі витрати, які враховують як собівартість робіт, так і капітальні вкладення в засоби механізації.

Приведені питомі витрати  $C_{IP}^{IT}$ , грн/м<sup>3</sup>, визначаються за формулою

$$
C_{\text{HP}}^{\text{HT}} = C_{\text{P}} + \frac{K}{\Pi_{\text{E}}^{\text{P}}} \cdot E_{\text{H}}, \qquad (27)
$$

- де *С<sup>Р</sup>* собівартість виконання одиниці робіт на ділянці, *грн/м 3* ; *K* – капітальні вкладення, рівні сумі інвентарно
	- розрахункових вартостей машин комплекту, *грн*;
	- *<sup>Р</sup> ПЕ* експлуатаційна річна продуктивність комплекту при роботах в умовах, запропонованих в завданні, *м 3 /рік*;
	- *ЕН* нормальний коефіцієнт економічної ефективності капітальних вкладень,  $E_H = 0.15$ .

Собівартість виконання робіт на ділянці  $C_P$ , грн/м<sup>3</sup>, визначається таким чином:

$$
C_{P} = K'_{H} \cdot \frac{\sum C^{3M}}{\prod_{E}^{3M}} + K''_{H} \cdot 3_{\text{AOH}} \,, \tag{28}
$$

- де *К<sup>/</sup>н* коефіцієнт накладних витрат на витрати, пов'язані з експлуатацією машин,  $K_H^2 = 1,08;$ 
	- $\sum C^{3M}$  сумарна вартість машинозмін всіх машин комплекту, *грн/змін*;
	- *ЗМ ПЕ* –змінна експлуатаційна продуктивність ведучої машини, *м 3 /змін*;
	- $K_H^{\#}$  коефіцієнт накладних витрат на заробітну плату робітників, що беруть участь в технологічному процесі, за винятком персоналу, безпосередньо пов'язаного з експлуатацією машин,  $K_H^{\prime\prime} = 1.5$ ;
	- *ЗДОП* заробітна плата робітників на допоміжних роботах на одиницю робіт, *грн/м<sup>3</sup>* .

Заробітна плата робітників на допоміжних роботах на одиницю робіт *ЗДОП* , *грн/м<sup>3</sup>* , визначається за формулою

$$
3_{\text{AOM}} = t_P \cdot P \tag{29}
$$

де *<sup>Р</sup> t* – витрати праці допоміжних робітників, що доводяться на

одиницю робіт, *люд.змін/м<sup>3</sup>* (таблиця 4);

*P* – змінна тарифна ставка робітників на допоміжних роботах, *грн/люд.змін*.

|                     | Річний фонд | Витрати праці допоміжних<br>робітників, люд. змін/ $M^3$ |        |        |
|---------------------|-------------|----------------------------------------------------------|--------|--------|
| Вид комплекту машин | робочого    |                                                          |        |        |
|                     | часу,       |                                                          |        | Ш      |
|                     | змін/рік    |                                                          |        |        |
| Бульдозерний        | 415         | 0,004                                                    | 0,006  | 0,008  |
| Скреперний          | 250         | 0,0042                                                   | 0,006  |        |
| Екскаваторний       | 400         | 0,005                                                    | 0,007  | 0,0088 |
| Із ківшевим         | 400         | 0,0051                                                   | 0,0072 | 0,009  |
| навантажувачем      |             |                                                          |        |        |
| Грейдер-елеваторний | 350         | 0,004                                                    | 0,006  | 0,008  |

Таблиця 4 – Дані до розрахунку приведених питомих витрат

Експлуатаційну річну продуктивність комплекту при роботах в умовах, запропонованих в завданні  $\varPi_{E}^{P}$ ,  $\mathcal{M}^{3}/p$ ік, можна визначити за виразом

$$
\Pi_E^P = \Pi_E^{3M} \cdot T^P \cdot N, \tag{30}
$$

де  $\Pi_E^{3M}$  – змінна експлуатаційна продуктивність ведучої машини комплекту, *м 3 /змін*;

- *Р Т* число змін роботи ведучої машини комплекту на рік, *змін/рік* (таблиця 4);
- *N* кількість ведучих машин в комплекті.

Собівартість спорудження 1 км земляного полотна *СКМ* , *грн/км*, та собівартість укладання 1  $M^3$  грунту  $C_{M^3}$ , *грн/м*<sup>3</sup>, визначаються за формулами:

$$
C_{\scriptscriptstyle KM} = \frac{C_{\scriptscriptstyle P} \cdot V}{L} \qquad \text{ra} \qquad C_{\scriptscriptstyle M^3} = \frac{C_{\scriptscriptstyle P} \cdot V}{V_{\scriptscriptstyle P}},\tag{31}
$$

- де *С<sup>Р</sup>* собівартість виконання робіт на ділянці, *грн/м 3* ;
	- $V 3a$ гальний об'єм ґрунту, що виймається на проектованій ділянці (профільна кубатура), *м 3* ;
	- *L* довжина проектованої ділянки, *км*;
	- $V_P$  об'єм робочої кубатури на ділянці, м<sup>3</sup>.

Трудомісткість спорудження 1 км земляного полотна *T КМ* , люд.змін/км, та трудомісткість укладання 1м<sup>3</sup> ґрунту  $T_{M^3}$ , *люд.змін/м<sup>3</sup>* , визначається як

$$
T_{KM} = \frac{(T_P + T_M)}{L} \qquad \text{ra} \qquad T_{M^3} = \frac{(T_P + T_M)}{V_P}, \tag{32}
$$

де *Т <sup>Р</sup>* – витрати праці допоміжних робітників, *люд.змін*; *TM* – витрати праці робітників, зайнятих управлінням машиною, *люд.змін*;

- *L* довжина проектованої ділянки, *км*;
- $V_P$  об'єм робочої кубатури на ділянці, м<sup>3</sup>.

Витрати праці допоміжних робітників  $T_P$ , люд.змін, визначаються за формулою

$$
T_P = t_P \cdot V \tag{33}
$$

- де *t<sub>P</sub>* – витрати праці допоміжних робітників, що доводяться на одиницю робіт, *люд.змін/м<sup>3</sup>* ;
	- $V$  загальний об'єм ґрунту, що виймається на проектованій ділянці (профільна кубатура), *м 3* .

Витрати праці робітників, зайнятих управлінням машиною *T<sup>M</sup>* , *люд.змін*, знаходяться за формулою

$$
T_M = n \cdot T_\phi \cdot z_M \,, \tag{34}
$$

де *n* – число робочих змін за добу, *n* = 2 *змін*;

- *T<sup>Ф</sup>* фактичний термін проведення робіт на ділянці, *дн*;
- *z<sup>M</sup>* кількість робітників, зайнятих управлінням машинами комплекту на ділянці. Приймається за загальною кількістю машин комплекту, *люд*.

Енергоозброєність комплекту *E , кВт/люд*, розраховується за формулою

$$
E = \frac{\sum N_{\mu} }{z_M + z_P},
$$
 (35)

- де  $\sum N_{\text{AB}}$  сумарна встановлена потужність двигунів машин і механізмів комплекту. Приймається за технічними даними, *кВт*;
	- *zM* кількість робітників, зайнятих управлінням машинами комплекту на ділянці, *люд*;
	- *P z* кількість допоміжних робітників на ділянці, *люд*.

Кількість допоміжних робітників на ділянці  $z_P$ , люд, визначається за формулою

$$
z_P = \frac{T_P}{n \cdot T_\phi},\tag{36}
$$

де *Т <sup>Р</sup>* – витрати праці допоміжних робітників, *люд.змін*;

*n* – число робочих змін за добу, n = 2 *змін*;

*T<sup>Ф</sup>* – фактичний термін проведення робіт на ділянці, *дн*.

Механоозброєність комплекту машин *M* , *грн/люд*, визначається як

$$
M = \frac{K}{z_M + z_P},\tag{37}
$$

- де *K* капітальні вкладення, рівні сумі інвентарнорозрахункових вартостей машин комплекту, *грн*;
	- *zM* кількість робітників, зайнятих управлінням машинами комплекту на ділянці, *люд*;
	- *P z* кількість допоміжних робітників на ділянці, *люд*.

Після проведення всіх розрахунків за вищенаведеними формулами для обох комплектів необхідно порівняти їх результати. Для цього результати треба звести у таблицю 5. Після складання таблиці і порівняння показників можна визначитися з найбільш раціональним варіантом механізації будівельних робіт. Раціональним варіантом вважається той, у якого менші капітальні витрати, трудомісткість та собівартість виконання робіт і більша продуктивність, енерго- та механоозброєність. Якщо деякі показники говорять на користь одного варіанта, а деякі на

користь іншого, то треба визначити відносну різницю за кожним варіантом, а потім віддати перевагу тому комплекту, у якого ця різниця за сумою показників більша. Як правило, в такому випадку більш економічно вигідним стає варіант, у якого менші приведені питомі витрати, оскільки цей показник враховує як собівартість робіт, так і капітальні вкладення в засоби.

|                                                                               | Значення показника |            |  |
|-------------------------------------------------------------------------------|--------------------|------------|--|
| Показник                                                                      | I варіант          | II варіант |  |
| Капітальні вкладення К, грн                                                   |                    |            |  |
| Собівартість виконання одиниці робіт $C_P$ , грн/ $M^3$                       |                    |            |  |
| Приведені питомі витрати Спр, грн/м <sup>3</sup>                              |                    |            |  |
| Експлуатаційна річна продуктивність комплекту                                 |                    |            |  |
| $\Pi_{E}^{P}$ , $\frac{M^{3}}{p}$ ik                                          |                    |            |  |
| Собівартість спорудження 1 км земляного полотна                               |                    |            |  |
| $C_{KM}$ , грн/км                                                             |                    |            |  |
| Собівартість укладання 1 м <sup>3</sup> ґрунту $C_{M^3}$ , грн/м <sup>3</sup> |                    |            |  |
| Трудомісткість спорудження 1 км земляного                                     |                    |            |  |
| полотна $T_{KM}$ , люд. змін/км                                               |                    |            |  |
| Трудомісткість укладання 1 м <sup>3</sup> ґрунту $T_{M^3}$ ,                  |                    |            |  |
| люд.змін/м <sup>3</sup>                                                       |                    |            |  |
| Енергоозброєність комплекту $E$ , $\kappa Bm/n\nu\partial\partial\phi$        |                    |            |  |
| Механоозброєність комплекту машин $M$ , грн/люд                               |                    |            |  |

Таблиця 5 – Зведена таблиця основних техніко-економічних показників

Після вибору найбільш раціонального варіанта останнім етапом є визначення наскільки він вигідніший за другий варіант у грошовому еквіваленті. Для цього необхідно визначити економічний ефект *Ф* , грн, за формулою

$$
\Phi = (C_{\text{IP1}}^{\text{IIT}} - C_{\text{IP2}}^{\text{IIT}}) \cdot V_{\text{P}},\tag{38}
$$

- де *<sup>1</sup> ПТ СПР* приведені питомі витрати менш економічно вигідного комплекту, *грн/м<sup>3</sup>* ;
	- *2 ПТ СПР* приведені питомі витрати більш економічно вигідного комплекту, *грн/м<sup>3</sup>* ;
	- *V<sup>P</sup>* об'єм робочої кубатури, *м 3* .

#### *Техніка безпеки при виконанні робіт зі спорудження земляного полотна*

В розділі потрібно навести рекомендації щодо безпечної організації робіт зі спорудження земляного полотна взагалі і конкретно в умовах запропонованої ділянки. При цьому необхідно брати до уваги обставини, які були визначені або прийняті в ході проектування (варіант механізації, типи машин, їх кількість та ін).

Слід навести свої рекомендації не тільки з охорони праці робітників та техніки безпеки виконання робіт, але й зі збереження навколишнього середовища.

## *Висновки*

У висновках потрібно коротко викласти результати проведених розрахунків. Описати запропоновану ділянку з точки зору спорудження на ній земляного полотна для будівництва залізничної колії. Вказати, які комплекти були обрані для механізації будівельних робіт на запропонованій ділянці і чому. Пояснити, на основі яких міркувань був обраний один остаточний варіант механізації робіт. Навести свої рекомендації щодо раціональної організації робіт зі спорудження земляного полотна на запропонованій ділянці.

В ході складання висновків слід наводити числові значення основних параметрів, визначених в ході проектування: об'єми насипів та виїмок, дальність возіння ґрунту, кількість ведучих машин у комплектах, економічний ефект тощо.

# **РЕКОМЕНДАЦІЇ ДО ВИКОНАННЯ ГРАФІЧНОЇ ЧАСТИНИ**

Графічна частина курсового проекту виконується на аркуші паперу формату А1. Оформлення основного напису повинно відповідати вимогам ЄСКД.

Умовно аркуш розбивається на дві частини. З лівого боку розміщаються графіки поздовжнього профілю, профільної кубатури, робочої кубатури та крива сумарних об'ємів. Вказані вище графіки повинні бути абсолютно ідентичні тим, що наведені у пояснювальній записці.

З правого боку формату розміщається узагальнена схема переміщення ґрунту на проектованій ділянці. Вид цієї схеми вибирається із рекомендованих у джерелах [1, 4] і адаптується до ситуації, що має місце на проектованій ділянці.

## **ВИМОГИ ДО ОФОРМЛЕННЯ ПРОЕКТУ**

Пояснювальна записка проекту виконується на аркушах формату А4. Допускається, в разі необхідності, виконувати схеми та рисунки на аркушах формату А3 стандартної щільності або на масштабному папері. Такі схеми підшиваються до записки у порядку згадування про них або в кінці як додатки і закладаються до формату пояснювальної записки.

Загальні вимоги до оформлення пояснювальної записки наведені у методичному посібнику [6].

Графічна частина проекту виконується у відповідності до вимог ГОСТ, ДСТУ, які викладені у навчальному посібнику [7].

При використанні для визначення об'ємів земляних мас та складання таблиці 1 згаданої в цих методичних вказівках комп'ютерної програми "ZEMPOL.xls" потрібно підшити до записки у додатках або по тексту роздруковані результати розрахунків.

В разі виконання студентом проекту за допомогою засобів ЕОМ, потрібно разом із готовим проектом подати на кафедру електронні варіанти документів усіх видів (пояснювальна записка, програми, креслення тощо).

## **СПИСОК ЛІТЕРАТУРИ**

1 Михайловский Г.М., Лончаков Э.Т. Комплексная механизация и автоматизация строительных и путевых работ. – М.: Транспорт, 1986. – 272 с.

2 Железнодорожное строительство. Технология и механизация / Под ред. С.П. Першина. – М.: Транспорт, 1982. – 408 с.

3 Методические указания к курсовому и дипломному проектированию по дисциплине "Комплексная механизация и автоматизация строительных и путевых работ" для студентов всех форм обучения специальности СДМ. – Харьков: ХИИТ,  $1992 - 60$  c.

4 Комплексная механизация путевых работ: Учеб. для студентов вузов ж.-д. трансп. / В.Л. Уралов, Г.И. Михайловский,

Э.В. Воробьев и др.; Под ред. В.Л. Уралова. – М.: Маршрут, 2004. – 382 с.

5 Путевое хозяйство: Учеб. для транспортных вузов. / Под ред. М.А. Чернишева. – М.: Транспорт, 1990. – 182 с.

6 Студентська навчальна звітність. Текстова частина (пояснювальна записка). Загальні вимоги до побудови, викладення та оформлення: Метод. посібник з додержання вимог нормоконтролю у студентській навчальній звітності. – Харків: УкрДАЗТ, 2004. – 40 с.

7 Студентська навчальна звітність. Графічні конструкторські документи. Загальні вимоги до побудови, викладення та оформлення: Метод. посібник з додержання вимог нормоконтролю (нормативних документів) у студентській навчальній звітності. – Харків: УкрДАЗТ, 2006. – 36 с.

8 Филлипов В.М. Охрана труда при эксплуатации строительных машин: Учеб. для вузов. – М.: Высш. шк., 1984. – 146 с.

9 Погребняк А.В. Підвищення продуктивності роботи екскаваторних комплектів при виконанні робіт при спорудженні земляного полотна: Конспект лекцій з дисципліни КМАБКР. – Харків: УкрДАЗТ, 2003. – 20 с.

#### **Додаток А**

#### **Приклад завдання до проекту**

#### **МІНІСТЕРСТВО ТРАНСПОРТУ ТА ЗВ'ЯЗКУ УКРАЇНИ** УКРАЇНСЬКА ДЕРЖАВНА АКАДЕМІЯ ЗАЛІЗНИЧНОГО ТРАНСПОРТУ Кафедра "Будівельні колійні та вантажно-розвантажувальні машини"

#### **ЗАВДАННЯ**

на курсовий проект з дисципліни "Комплексна механізація та автоматизація колійних і будівельних робіт" Студент Група - - БКМ Дата видачі "\_\_\_" \_\_\_\_\_\_\_\_\_\_ 200\_\_ р. Дата здачі "\_\_\_" \_\_\_\_\_\_\_\_\_ 200\_\_ р.

#### **РОЗДІЛ I**

#### ПРОЕКТУВАННЯ ОРГАНІЗАЦІЇ МЕХАНІЗАЦІЇ РОБІТ ЗІ СПОРУДЖЕННЯ ЗЕМЛЯНОГО ПОЛОТНА

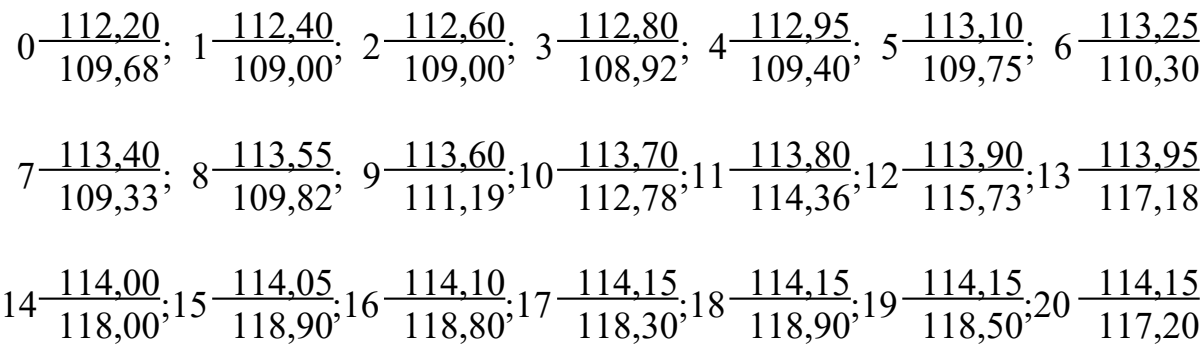

Склад ґрунту: Глина дрібна без домішок; Глина з домішкою щебеню більше 10%; Глина тверда; Ґрунт рослинного шару із корінням і домішкою щебеню; Пісок природної вологості з домішкою щебеню більше 10%; Супісок; Пісок сухий; Чорнозем природної вологості; Чорнозем сухий

Ситуація: луг; чагарник; рідкий ліс; ліс.

В роботі потрібно:

- розрахувати обсяги та раціонально розподілити земляну вагу; скласти комплекти машин, розрахувати їх продуктивність та необхідну кількість; вибрати найбільш ефективний варіант механізації шляхом порівняння техніко-економічних показників;
- на аркуші формату А1 накреслити графіки: поздовжнього профілю, профільної та робочої кубатури (криву сумарних об'ємів) і схему виконання робіт.

# **Додаток В**

#### **Приклад оформлення таблиці розрахунку попікетних та помасивних об'ємів земляних мас**

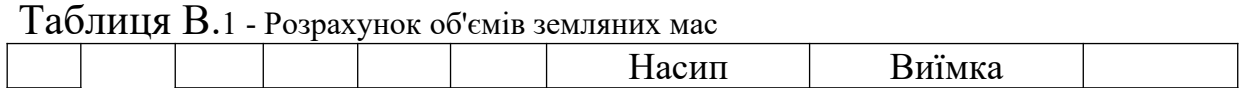

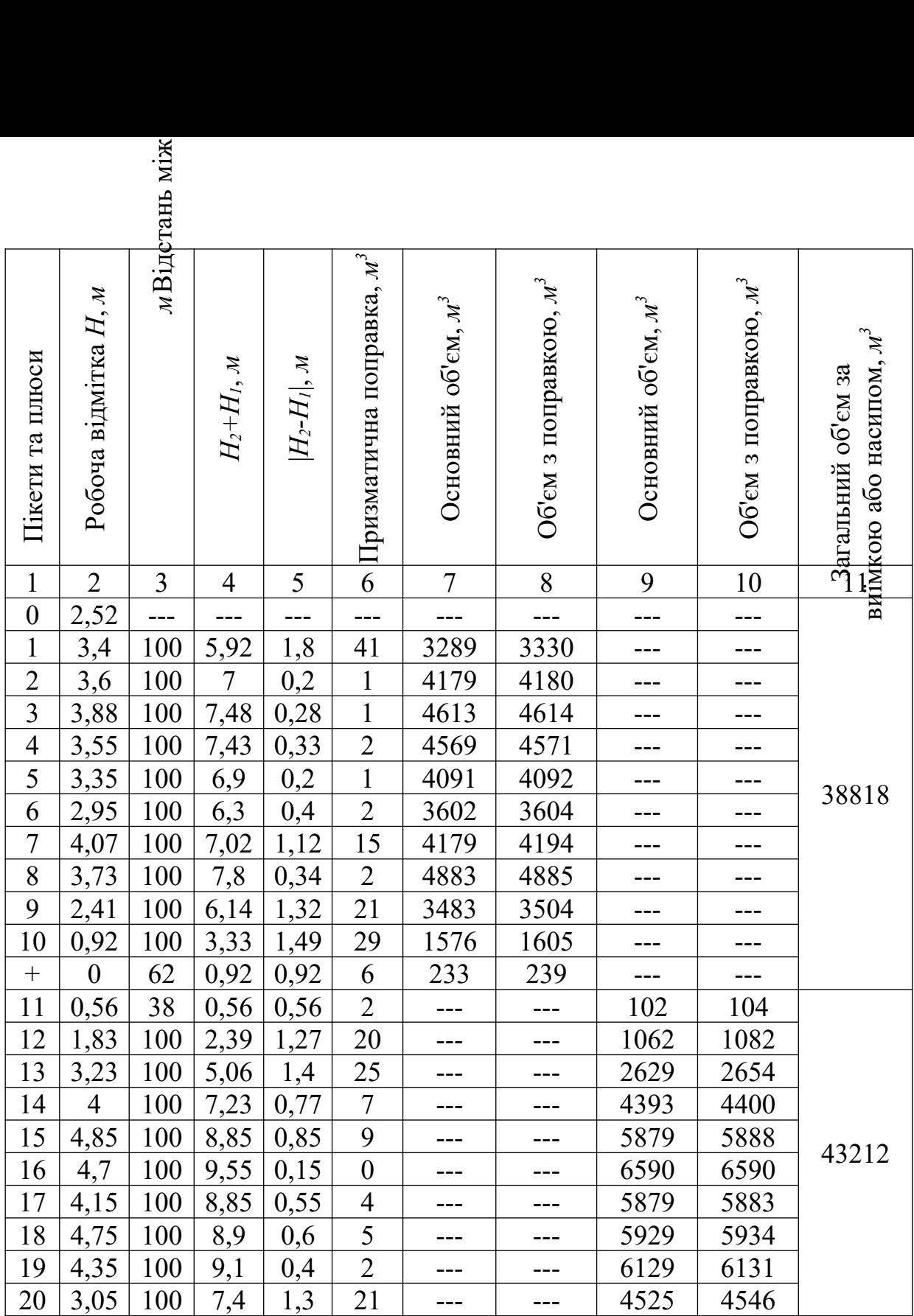

# **Додаток Ж**

## **Основні параметри підбору комплектів машин для будівництва земляного полотна та визначення групи ґрунту**

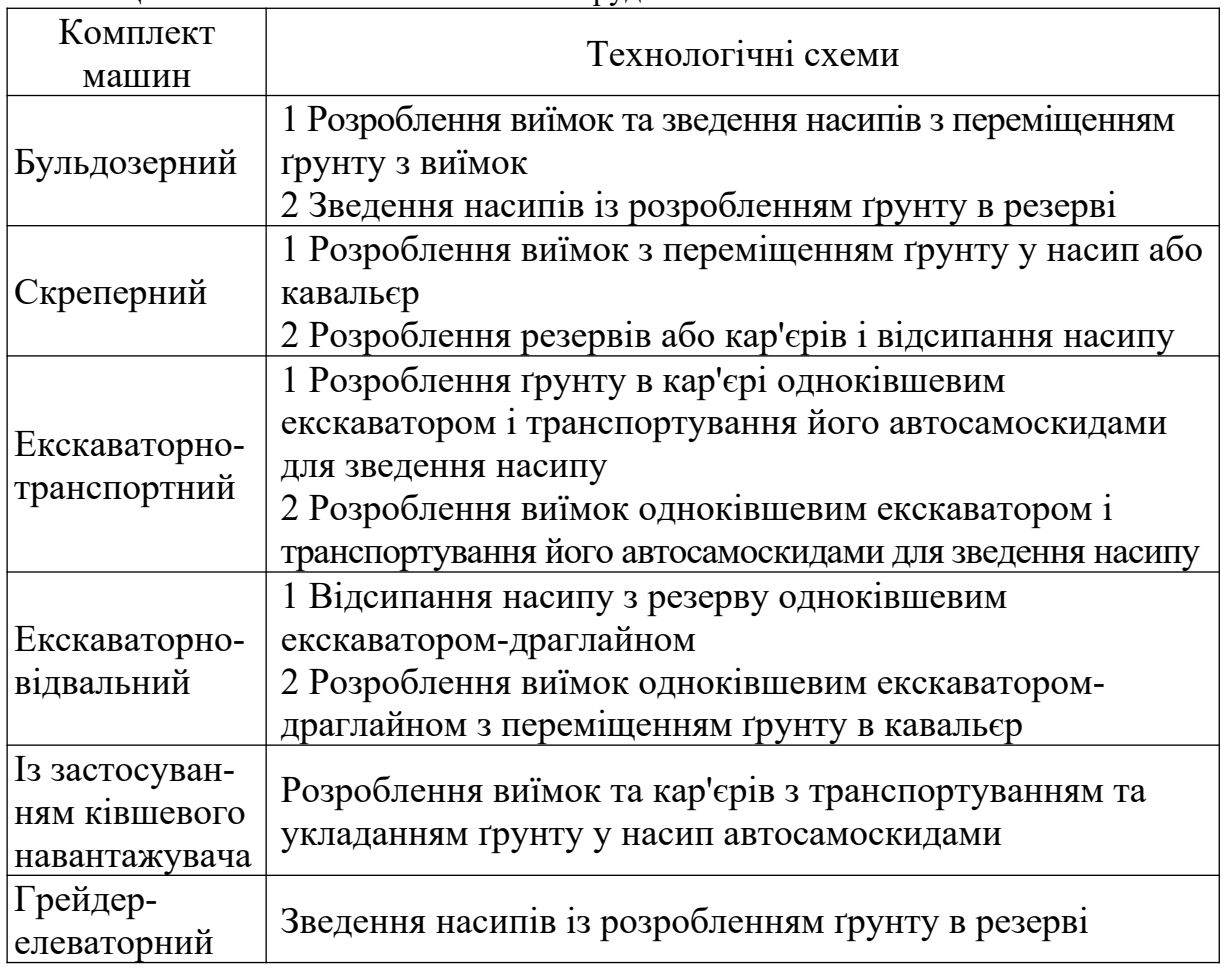

Таблиця Ж.1 – Технологічні схеми спорудження земляного полотна

# Таблиця Ж.2 – Рекомендації до вибору комплекту машин

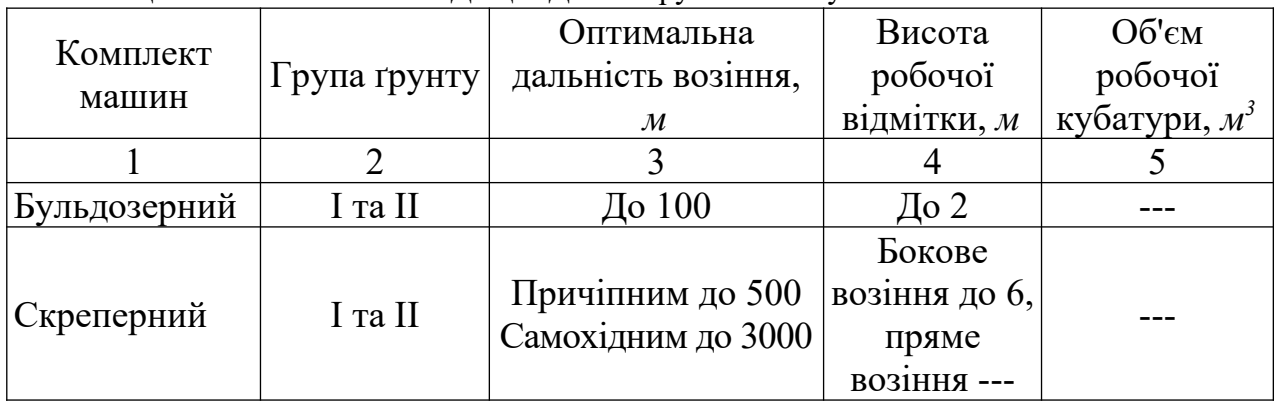

## Продовження таблиці Ж.2

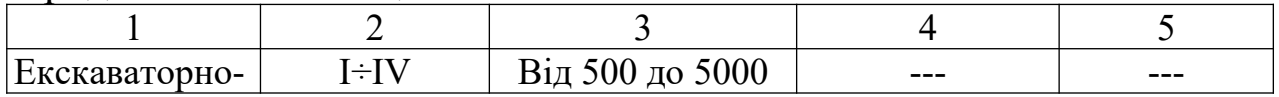

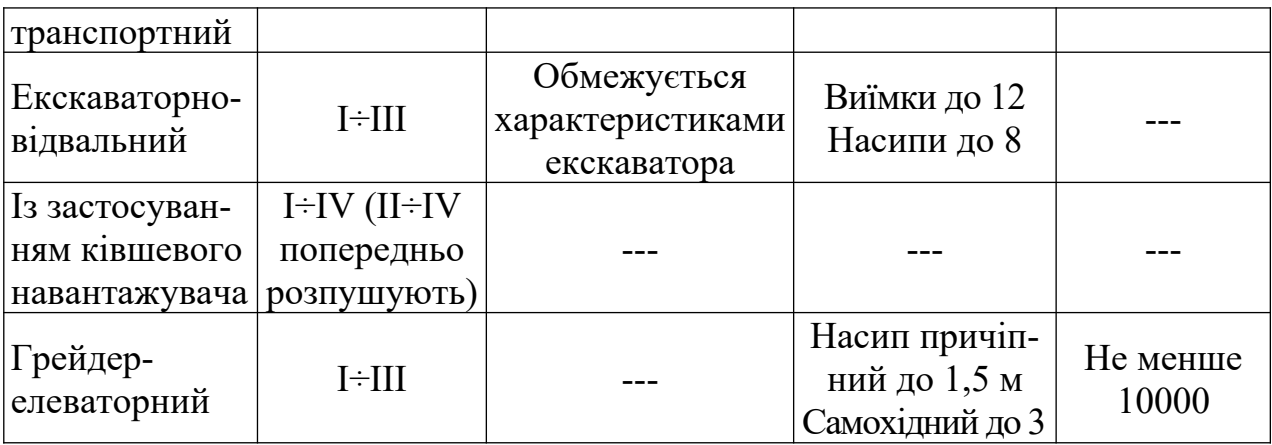

Примітка – "---" означає, що параметр не обмежується.

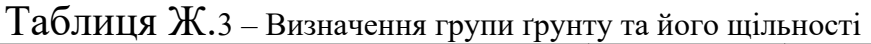

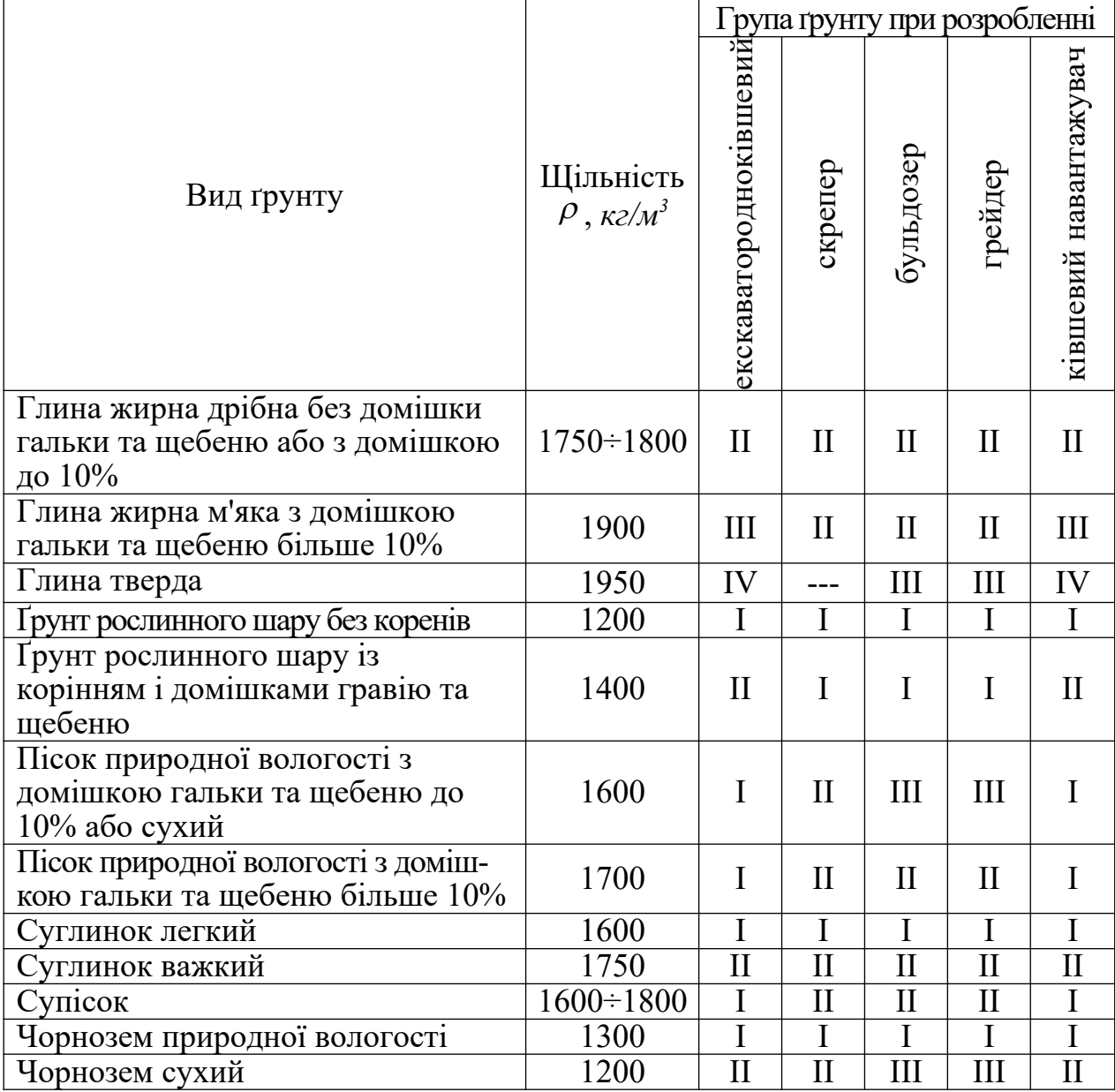

Примітки – "---" – Ґрунт не розробляється

## **Додаток И**

## **Рекомендації до підбору екскаваторів та скреперів як ведучих машин комплектів для спорудження земляного полотна**

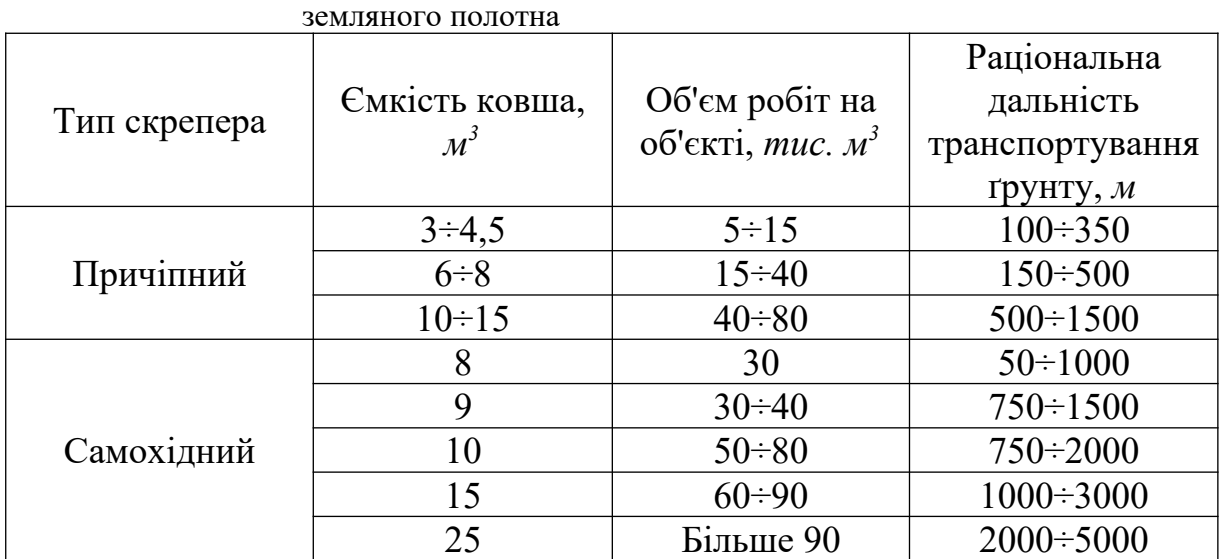

Таблиця И.1 – Раціональні сфери використання скреперів при спорудженні

Таблиця И.2 – Раціональні сфери використання екскаваторів при спорудженні земляного полотна

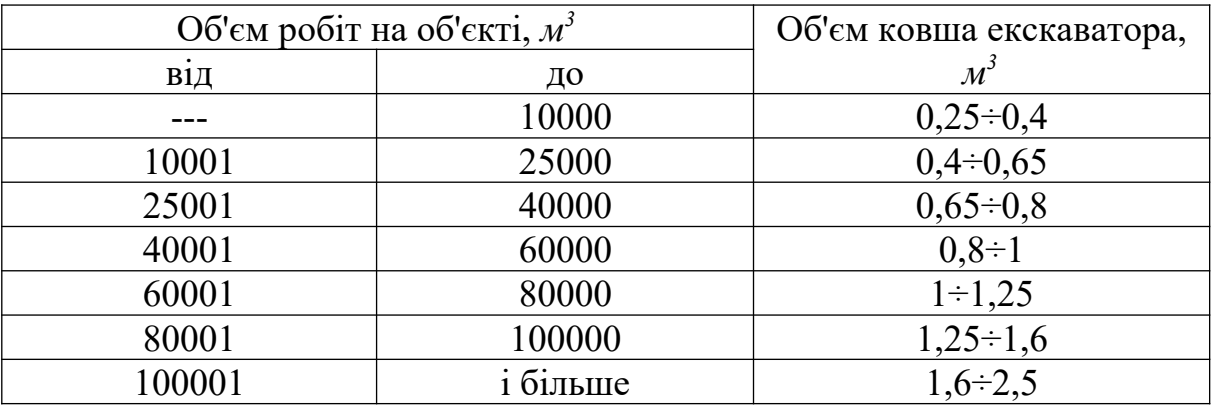

## МЕТОДИЧНІ ВКАЗІВКИ

#### до курсового проектування з дисципліни

"Комплексна механізація та автоматизація колійних і будівельних робіт"

Відповідальний за випуск Кравець А.М.

Редактор .

Підписано до друку . Формат паперу 60×84 1/16. Папір писальний. Умовн.-друк. арк. \_\_\_\_. Обл.-вид. арк. \_\_\_. Замовлення № \_\_\_. Тираж 100. Ціна Видавництво УкрДАЗТ, свідоцтво ДК №2874 від 12.06.2007 р.

Друкарня УкрДАЗТ, 61050, м. Харків-50, майдан Фейєрбаха, 7

### **Додаток Б**

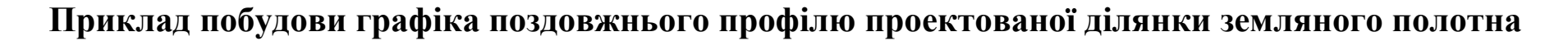

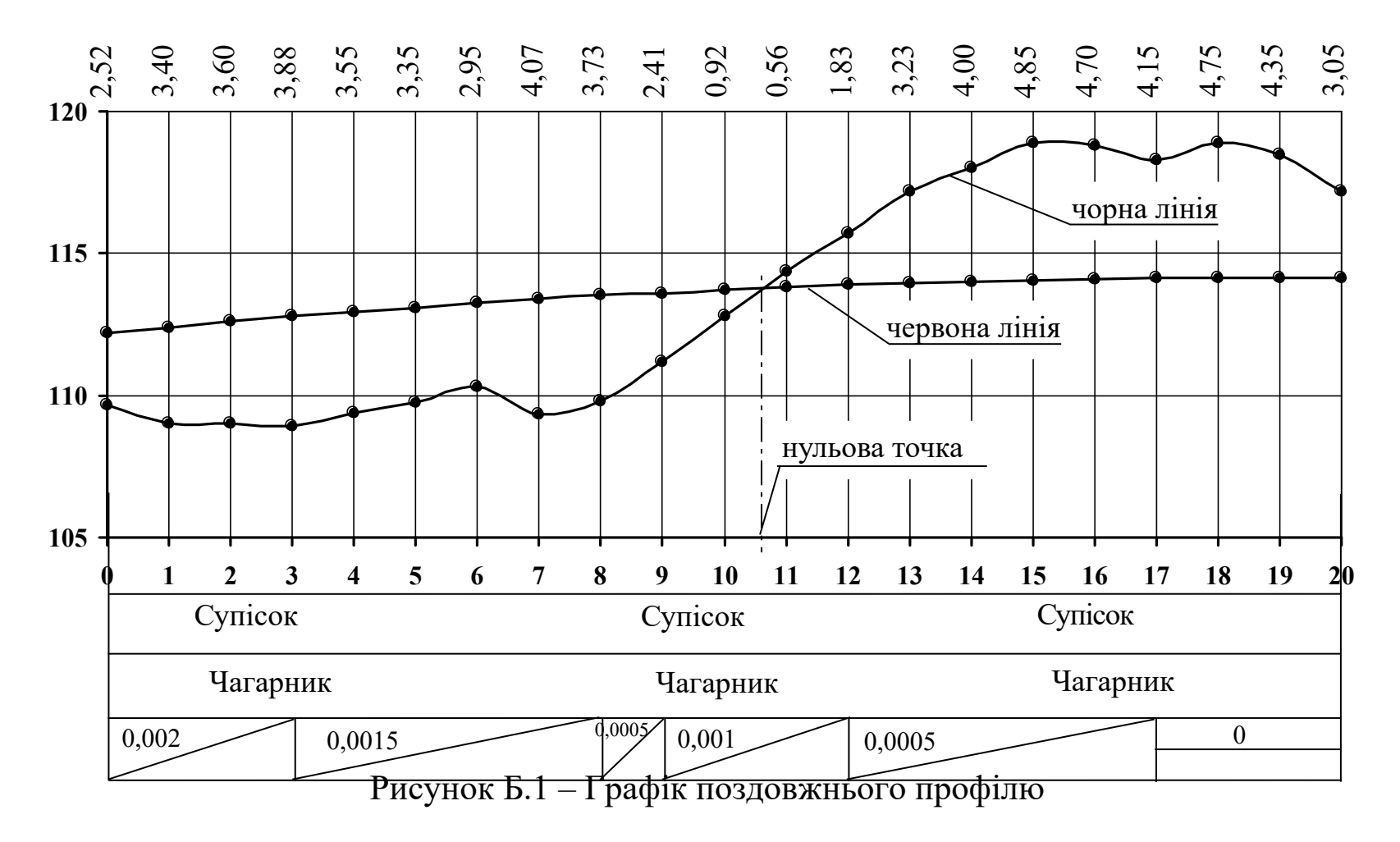

**Додаток Г**

## **Приклад побудови графіка профільної кубатури**

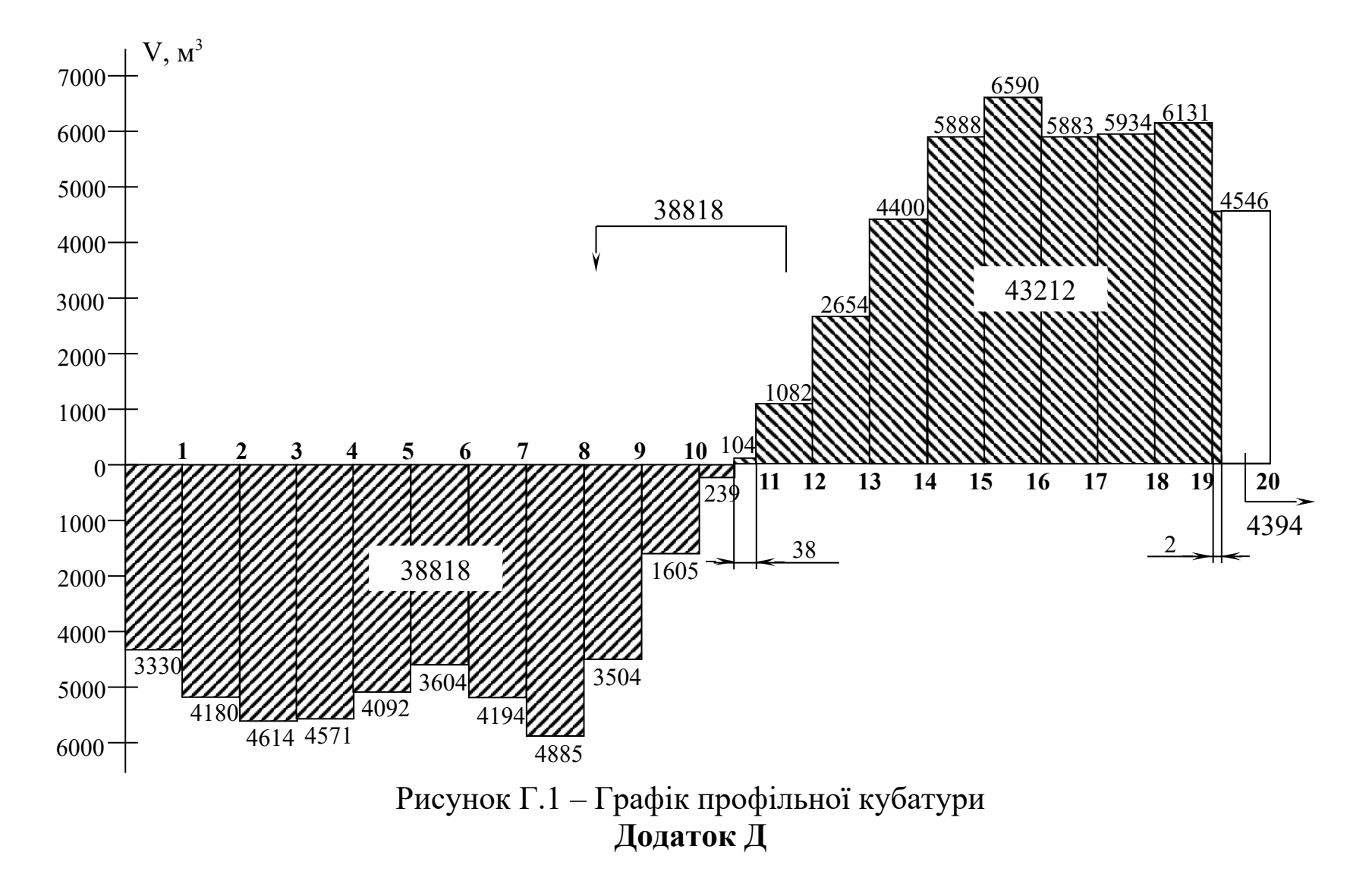

## **Приклад побудови графіка робочої кубатури**

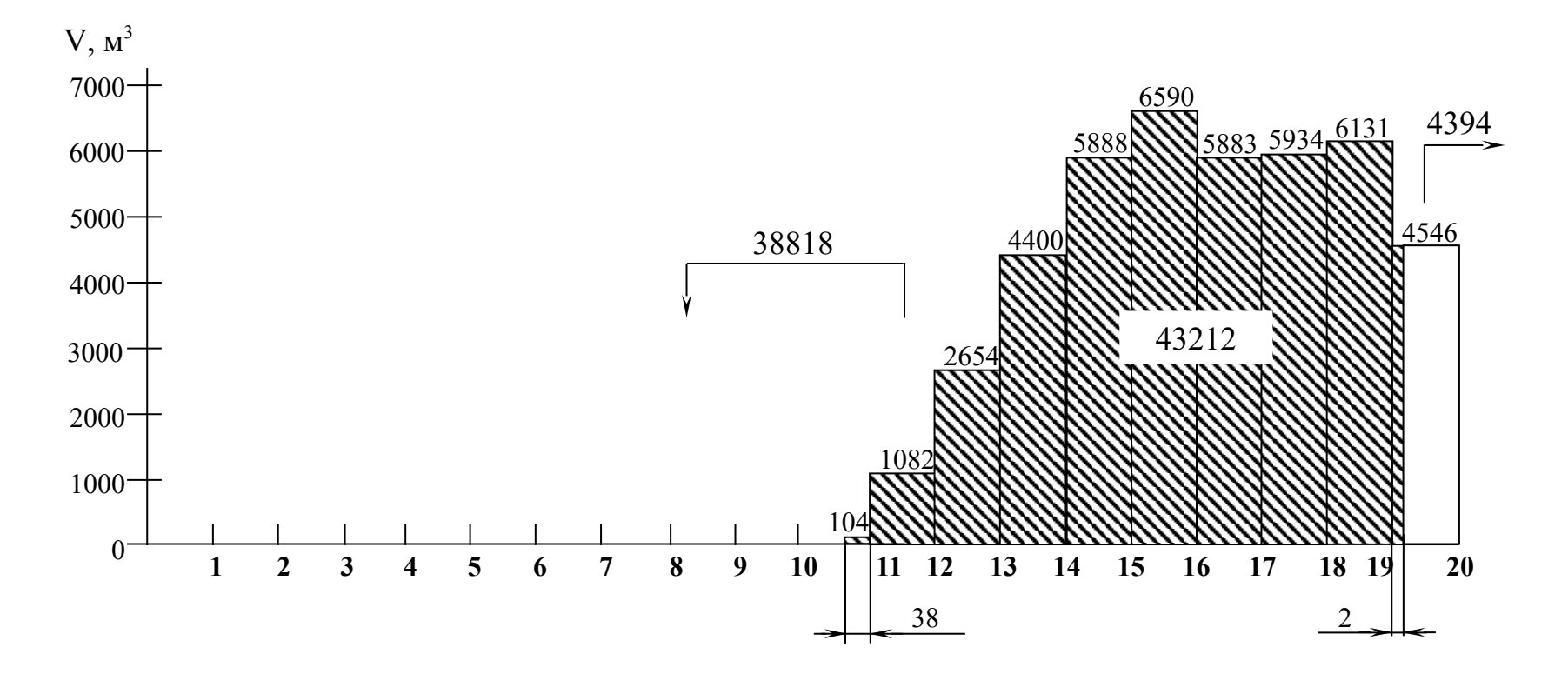

Рисунок Д.1 – Графік робочої кубатури

## **Додаток Е**

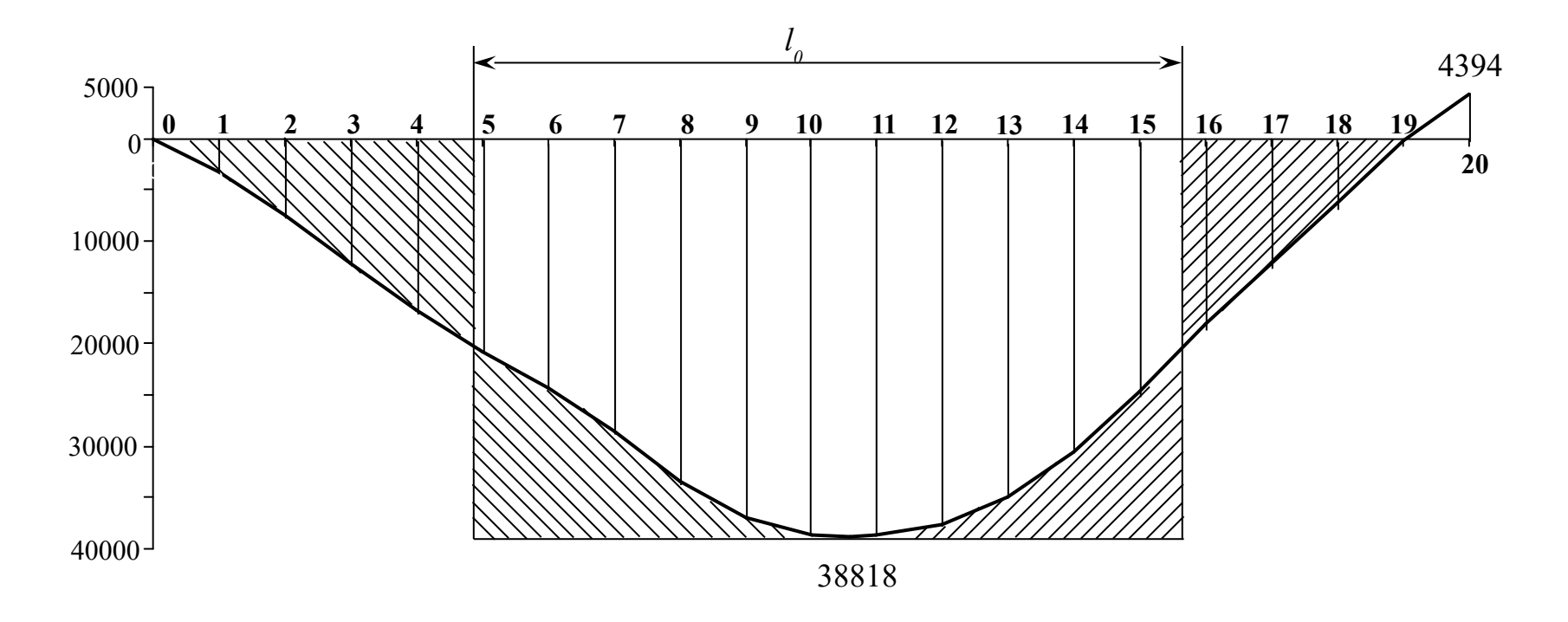

Рисунок Е.1 – Крива сумарних об'ємів